Кафедра «Двигатели внутреннего сгорания»

# **ТЕРМОДИНАМИКА И ТЕПЛОПЕРЕДАЧА**

Лабораторные работы

для студентов специальностей 1-37 01 01 «Двигатели внутреннего сгорания»,

1-37 01 06 «Техническая эксплуатация автомобилей», 1-37 01 07 «Автосервис»

*Учебное электронное издание*

**Минск ◊ БНТУ ◊ 2008** 

*Составители: В.И. Хатянович, А.В. Предко, В.Н. Жуковец*

#### *Рецензенты:*

*А.И. Бобровник,* заведующий кафедрой «Тракторы и автомобили» БГАТУ, доктор технических наук *А.С. Гурский,* доцент кафедры «Техническая эксплуатация автомобилей» БНТУ,

#### кандидат технических наук

Учебное пособие включает в себя лабораторные работы по курсу «Термодинамика и теплопередача» для студентов следующих специальностей: 1-37 01 01 «Двигатели внутреннего сгорания», 1-37 01 06 «Техническая эксплуатация автомобилей», 1-37 01 07 «Автосервис». Данный лабораторный практикум может быть использован студентами специальности 1-37 01 02 «Автомобилестроение» в курсе «Основы термодинамики и конструирования ДВС». Для каждой лабораторной работы приведены основные понятия из теории изучаемого вопроса, методика выполнения, описание экспериментальной установки, порядок обработки опытных данных и составления отчета.

Белорусский национальный технический университет пр-т Независимости, 65, г. Минск, Республика Беларусь Тел.(017) 292-77-52 факс (017) 292-91-37 Регистрационный №

> © БНТУ, 2008 © Хатянович В.И., Предко А.В., Жуковец В.Н., 2008

## **Содержание**

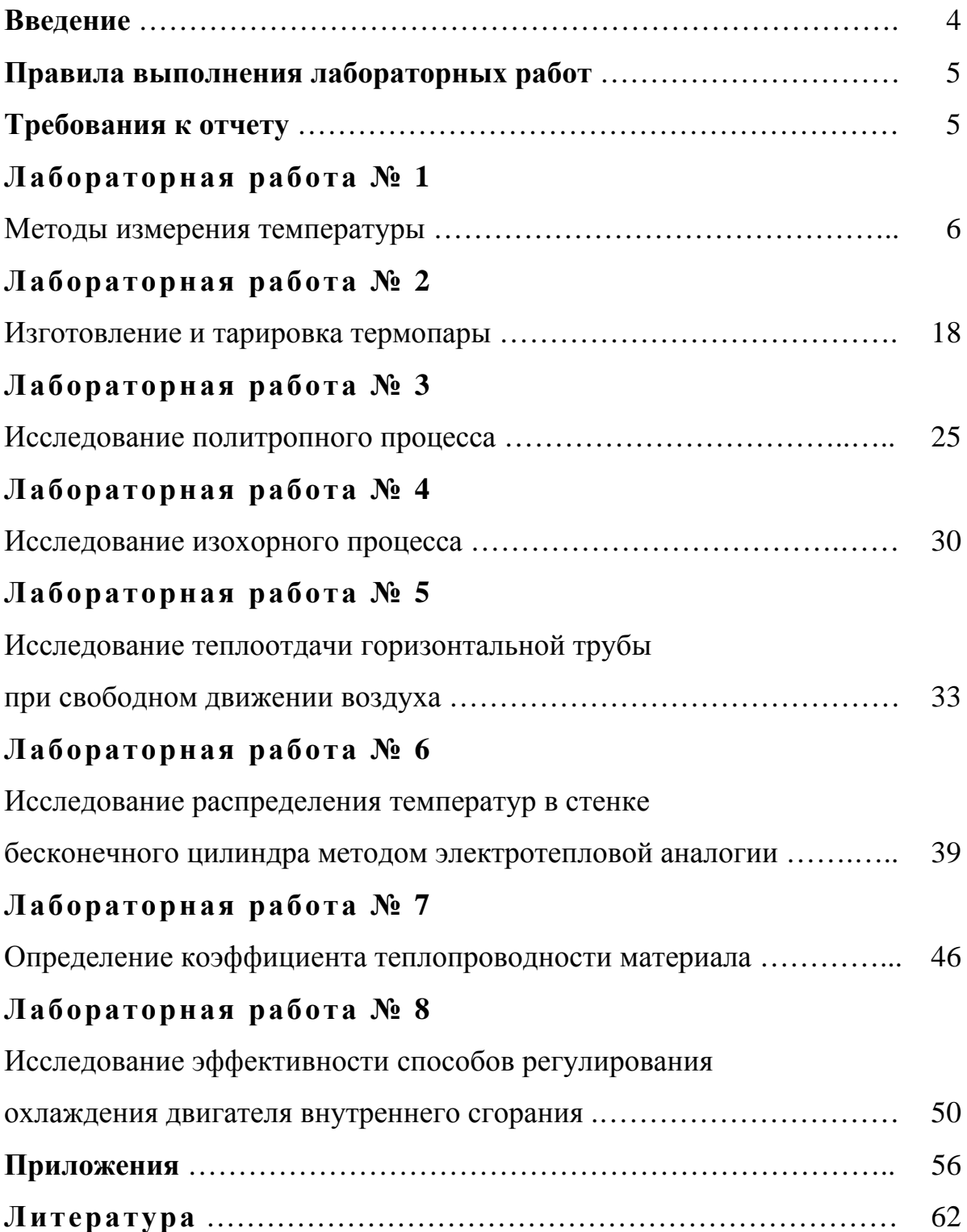

#### Введение

Лабораторный практикум составлен в соответствии с программой курса "Термодинамика и теплопередача" для студентов специальностей 1-37 01 01 "Двигатели внутреннего сгорания", 1-37 01 06 "Техническая эксплуатация автомобилей", 1-37 01 07 "Автосервис". Практикум содержит описание и методические указания по выполнению комплекса лабораторных работ по данной дисциплине, основной целью которых является закрепление знаний, полученных на лекциях и при самостоятельной проработке программного материала.

Большая часть работ посвящена изучению экспериментальных методов определения параметров термодинамических систем. Также в работах уделено внимание различным методам моделирования термодинамических процессов, таким как теория подобия и электротепловая аналогия. Однако следует понимать, что тепловые явления отличаются от механических и электромагнитных тем, что тепловые процессы самопроизвольно идут лишь в одном направлении и осуществляются в макроскопических масштабах, а поэтому используемые для описания тепловых процессов понятия и величины имеют только макроскопический смысл. Это значит, что о температуре, например, можно говорить применительно к макроскопическому телу, но не к молекуле или атому.

Вместе с тем знание строения вещества необходимо для понимания законов тепловых явлений. Тело, рассматриваемое с термодинамической позиции, является неподвижным, не обладающим механической энергией. Но такое тело обладает внутренней энергией, которая может увеличиваться или уменьшаться. Передача энергии от одного тела к другому может осуществляться при совершении над ними работы и путем теплообмена. Во втором случае внутренняя энергия переходит от более нагретого тела к менее нагретому телу без совершения работы. Переданную энергию называют количеством теплоты, а процесс передачи энергии - теплопередачей. В общем случае оба процесса могут осуществляться одновременно, что следует учитывать при анализе рабочих процессов в камере двигателя внутреннего сгорания, а также при расчете системы охлаждения.

Данный лабораторный практикум может быть использован студентами различных специальностей при исследовании термодинамических процессов.

 $\overline{4}$ 

## **Правила выполнения лабораторных работ**

1. Перед выполнением лабораторных работ студенты обязаны ознакомиться с требованиями техники безопасности, получить дополнительный инструктаж от преподавателя и расписаться в журнале о прохождении инструктажа по ТБ.

## 2. **ЗАПРЕЩАЕТСЯ**:

– приступать к выполнению работ без ознакомления с установкой, на которой выполняется работа;

– включать и выключать установку без разрешения преподавателя;

– работать на установке при наличии повреждений и отсутствии заземления;

– всякий ремонт и переоборудование установки.

В случае обнаружения каких–либо неисправностей студент обязан прекратить выполнение работы и сообщить об этом преподавателю.

3. Перед выполнением работы студент должен изучить устройство установки, методику выполнения работы, меры безопасности при выполнении. После выполнения работы необходимо сообщить об этом преподавателю, отключить установку от сети и убрать рабочее место.

4. Результаты работы заносятся каждым студентом в журнал, который после выполнения эксперимента предъявляется преподавателю и подписывается им.

5. Отчет по лабораторной работе оформляется полностью к следующему занятию и сдается на проверку.

6. Проверенные отчеты сдаются в течение семестра по мере их накопления.

#### **Требования к отчету**

Отчет должен включать:

– титульный лист;

– цель и задачи работы;

– основные определения;

- схему экспериментальной установки;
- методику проведения эксперимента;

– расчетные формулы;

– журнал результатов наблюдений и расчетов;

– графики;

– анализ результатов и выводы по работе.

Отчет выполняется на листах формата А4. Графики выполняются на миллиметровой бумаге. Если график включает несколько кривых, то каждая из них должна быть обозначена. Кривые наносятся на график с учетом разброса экспериментальных данных. Все графики и схемы должны иметь наименование, указанное в верхней части.

### Лабораторная работа № 1

#### Методы измерения температуры

#### Цель работы

- 1. Ознакомление с принципом действия приборов для измерения температуры и областью их применения.
- 2. Освоение установок и приборов для измерения температуры.

#### Основные понятия

Термодинамика определяет температуру как величину, выражающую состояние внутреннего движения равновесной макроскопической системы и определяемую внутренней энергией и внешними параметрами системы. Непосредственно температуру измерить невозможно, можно лишь судить о ней по изменению внешних параметров, вызванному нарушением состояния равновесия благодаря теплообмену с другими телами. В другом определении температурой называют величину, характеризующую тепловое состояние (степень нагрева) тела. Температура тела может быть найдена, если определена шкала температур. В Республике Беларусь используется Международная практическая температурная шкала (МПТШ), основанная на 12 воспроизводимых равновесных состояниях определенных веществ, так называемых реперных точках (см. Приложение А). В интервалах между реперными точками значения температур определяются по показаниям эталонных термометров и (или) рассчитываются по интерполяционным формулам. Опыт применения МТШ показал необходимость внесения в нее ряда уточнений и дополнений, чтобы по возможности максимально приблизить ее к термодинамической шкале. Для практического воспроизведения и хранения МПТШ международным соглашением установлены единые числовые значения реперных точек, которые с развитием техники время от времени уточняются и корректируются.

Каждому методу определения температуры, в основе которого лежит зависимость между каким-либо внешним параметром системы и температурой, соответствует определенная последовательность значений параметра для каждого размера температуры, называемая температурной шкалой. Наиболее совершенной шкалой является термодинамическая температурная шкала (шкала Кельвина). Практическая ее реализация осуществляется с помощью МПТШ, устанавливающей определенное число фиксированных воспроизводимых реперных точек, соответствующих температуре фазового равновесия различных предельно чистых

6

веществ. Согласно МПТШ единица 1 К (один Кельвин) определена как 1/273,16 доля термодинамической температуры тройной точки воды. Относительные величины 1 °С и 1 К равны. Нулевая точка Цельсия лежит на 0.01 К ниже тройной точки воды, поэтому имеет место соотношение:

$$
t[^{\circ}C] = T[K] - 273.15.
$$

Огромный диапазон существующих температур (теоретически максимально возможное значение температуры составляет  $10^{12}$  K) обусловил большое разнообразие методов их измерения. Термодинамическая шкала тождественна шкале идеального газа, построенной на зависимости давления идеального газа от температуры. Законы изменения давления от температуры для реальных газов отклоняются от идеальных, но поправки на отклонения реальных газов невелики и могут быть установлены с высокой степенью точности. Поэтому, наблюдая за расширением реальных газов и вводя поправки, можно оценить температуру по термодинамической шкале. В ряде стран используется шкала Ранкина [<sup>°</sup>Ra] и шкала Фаренгейта [°F]. Пересчет числовых значений температур производится по формулам:

$$
t[^{\circ}C] = \frac{5}{9} \cdot (T[^{\circ}F] - 32) = \frac{5}{9} \cdot T[^{\circ}Ra] - 273,15
$$

$$
T[K] = \frac{5}{9} \cdot T[^{\circ}F] + 255,37 = \frac{5}{9} \cdot T[^{\circ}Ra].
$$

Для измерения температуры может быть использовано любое вещество, изменяющее свои свойства с изменением температуры. Весь температурный диапазон перекрывается семью интервалами, для воспроизведения которых в зависимости от области шкалы используются различные методы: от 1,5 до 4,2 K – измерение давления паров гелия-4; от 4,2 до 13,8 К – германиевые терморезисторы; от 13,8 до 273,16 К и от 273,16 до 903,89 К – платиновые терморезисторы; от 903,89 до 1337,58 К – термопары типа платинородий-платина; от 1337,58 до 2800 К – температурные лампы и от 2800 до 100 000 К – спектральные методы. Но использование физических свойств большинства веществ зачастую требует сложной аппаратуры и жесткой стабилизации параметров окружающей среды. Поэтому практическое применение находят термометры простые в эксплуатации. Области применения наиболее распространенных термометров приведены на рис.1.1.

Для правильного выбора термометра при измерениях температуры необходимо знать принципы действия, диапазоны измерений, погрешности и конструктивное исполнение термометров. Рассмотрим эти вопросы для наиболее распространенных групп термометров.

Дилатометрические

Биметаллические

Жидкостные стеклянные

Жидкостные манометрические

Газовые

Конденсационные

Пироскопы

Термокраски

Термоиндикаторные пленки

Жидкие кристаллы

Термоэлектрические

Платиновые термометры сопротивления

Никелевые термометры сопротивления

Медные термометры сопротивления

NTC - терморезисторы

RTC - терморезисторы

Кварцевые

|   | Пирометры с исчезающей нитью накала |      |      |      |      |      |      |  |  |
|---|-------------------------------------|------|------|------|------|------|------|--|--|
|   | Фотоэлектрические пирометры         |      |      |      |      |      |      |  |  |
|   | Пирометры спектрального отношения   |      |      |      |      |      |      |  |  |
|   | Радиационные пирометры              |      |      |      |      |      |      |  |  |
|   |                                     |      |      |      |      |      |      |  |  |
| 0 | 500                                 | 1000 | 1500 | 2000 | 2500 | 3000 | T, K |  |  |
|   |                                     |      |      | 1500 | 2000 | 2500 |      |  |  |

Рис.1.1. Области измерения основных типов термометров

#### **1.1. Механические термометры**

Принцип действия механических термометров заключается в использовании свойства твердых тел изменять свои линейные размеры при изменении температуры. Различают дилатометрические и биметаллические механические термометры. Дилатометрические термометры конструктивно выполняются в виде пружины, трубки, стержня. Область применения: 273...1300 K, точность измерения: 5...10 K. Находят применение главным образом в качестве первичных автоматических преобразователей в системах автоматического регулирования температуры.

Биметаллические термометры применяются в диапазоне 200…900 K, точность измерения 2... 5 K. Применяются в качестве температурных реле показывающих и передающих устройств. Чувствительным элементом таких термометров является биметаллическая пластина, состоящая из двух слоев разнородных металлов, обладающих различными коэффициентами линейного расширения и соединенных между собой по всей плоскости соприкосновения. При нагревании такая пластина изгибается в сторону металла с меньшим коэффициентом линейного расширения.

#### **1.2. Жидкостные термометры**

Самые известные устройства для измерения температуры – жидкостные стеклянные термометры – используют термометрическое свойство теплового расширения тел. Действие термометров основано на различии коэффициентов теплового расширения термометрического вещества и оболочки, в которой она находится (термометрического стекла или реже кварца).

Жидкостный термометр состоит из стеклянных баллона, капиллярной трубки и запасного резервуара. Термометрическое вещество заполняет баллон и частично капиллярную трубку. Свободное пространство в капиллярной трубке и в запасном резервуаре заполняется инертным газом или может находиться под вакуумом. Запасной резервуар или выступающая за верхним делением шкалы часть капиллярной трубки служит для предохранения термометра от порчи при чрезмерном перегреве.

В качестве термометрического вещества чаще всего применяют химически чистую ртуть. Она не смачивает стекла и остается жидкой в широком интервале температур. Кроме ртути в качестве термометрического вещества в стеклянных термометрах применяются и другие жидкости, преимущественно органического происхождения. Например: метиловый и этиловый спирт, керосин, пентан, толуол, галлий, амальгама таллия.

9

Основные достоинства стеклянных жидкостных термометров – простота употребления и достаточно высокая точность измерения даже для термометров серийного изготовления. К недостаткам стеклянных термометров можно отнести: плохую видимость шкалы (если не применять специальной увеличительной оптики); невозможность автоматической записи показаний, их передачи на расстояние и ремонта.

Стеклянные жидкостные термометры имеют весьма широкое применение и выпускаются следующих основных разновидностей:

- 1. Технические ртутные, с вложенной шкалой, с погружаемой в измеряемую среду нижней частью, прямые и угловые.
- 2. Лабораторные ртутные, палочные или с вложенной шкалой, погружаемые в измеряемую среду до отсчитываемой температурной отметки, прямые, небольшого наружного диаметра.
- 3. Жидкостные термометры (не ртутные).
- 4. Повышенной точности и образцовые ртутные термометры.
- 5. Электроконтактные ртутные термометры с вложенной шкалой, с впаянными в капиллярную трубку контактами для разрывания (или замыкания) столбиком ртути электрической цепи.
- 6. Специальные термометры, в том числе максимальные (медицинские и другие), минимальные, метеорологические и другого назначения.

Принцип действия жидкостных термометров основан на тепловом расширении термометрической жидкости, заключенной в корпусе термометра. Различают стеклянные жидкостные термометры и манометрические жидкостные термометры. Стеклянные жидкостные термометры применяются для измерения температур в интервале: 200…1200 K. Точность измерения до 0,01 K. В зависимости от назначения различают образцовые, лабораторные и специального назначения термометры.

Действие манометрических термометров основано на использовании зависимости давления вещества при постоянном объеме от температуры. При изменении температуры измеряемой среды давление в системе изменяется, в результате чего чувствительный элемент перемещает стрелку или перо по шкале манометра, отградуированного в градусах температуры. Манометрические термометры часто используют в системах автоматического регулирования температуры, как бесшкальные устройства информации (датчики).

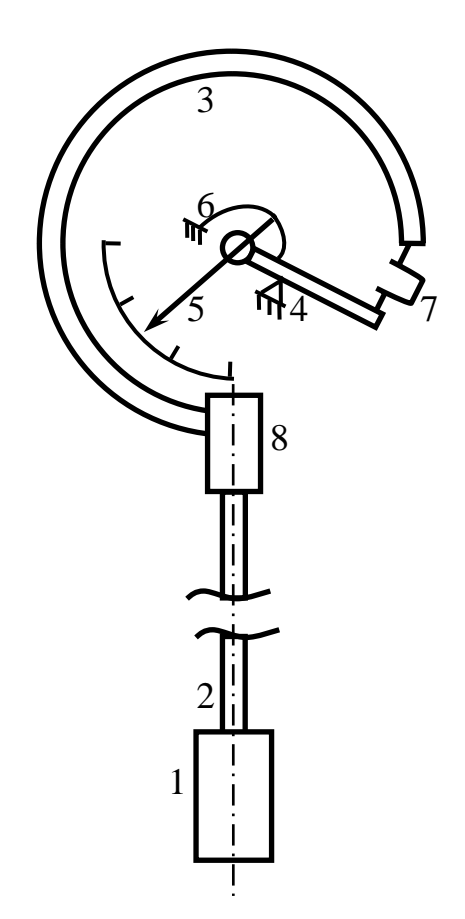

Рис.1.2. Схема манометрического термометра

1 – термический баллон; 2 – капилляр; 3 – манометрическая пружина; 4 – передаточный механизм; 5 – указательная стрелка; 6 – спираль; 7 – поводок; 8 – держатель.

Манометрические жидкостные термометры состоят из чувствительного элемента – термического баллона 1, в котором находится основная часть термометрической жидкости, капилляра 2 и манометрической пружины 3 (рис.1.2). При нагревании термического баллончика увеличивается давление жидкости в герметичной термодинамической системе, в результате чего пружина раскручивается и ее свободный конец перемещается. Движение свободного конца с помощью передаточного механизма 4 преобразуется в перемещение указательной стрелки 5 относительно шкалы прибора. Жидкостные манометрические термометры позволяют измерять температуры в интервале: 120...600 K. Манометрические термометры изготавливаются четырех классов точности: 1,0; 1,5; 2,5; 4,0.

Манометрические термометры подразделяют на три разновидности:

1. Жидкостные, в которых вся измерительная система (термобаллон, манометр и соединительный капилляр) заполнены жидкостью.

- 2. Конденсационные, в которых термобаллон заполнен частично жидкостью с низкой температурой кипения и частично – ее насыщенными парами, а соединительный капилляр и манометр – насыщенными парами жидкости или, чаще, специальной передаточной жидкостью.
- 3. Газовые, в которых вся измерительная система заполнена инертным газом.

Достоинствами манометрических термометров являются сравнительная простота конструкции и применения, возможность дистанционного измерения температуры и возможность автоматической записи показаний. К недостаткам манометрических термометров относятся: относительно невысокая точность измерения; небольшое расстояние дистанционной передачи показаний и трудность ремонта при разгерметизации измерительной системы. Поверка показаний манометрических термометров производится теми же методами и средствами, что и стеклянных жидкостных.

#### **1.3. Проволочные термометры сопротивления**

Принцип действия проволочных термометров сопротивления основан на использовании зависимости электрического сопротивления вещества от температуры. Зная данную зависимость, по изменению величины сопротивления термометра судят о температуре среды, в которую он погружен. Выходным параметром устройства является электрическая величина, которая может быть измерена с весьма высокой точностью, передана на большие расстояния и непосредственно использована в системах автоматического контроля и регулирования. Проволочные термометры сопротивления (ПТС) относятся к одним из наиболее точных преобразователей температуры. Так, например, платиновые терморезисторы позволяют измерять температуру с погрешностью порядка 0,001 °С.

В металлических проводниках сопротивление определяется рассеиванием свободных электронов связи при взаимодействии с положительными ионами кристаллической решетки. При увеличении температуры тепловые колебания положительных ионов около своих положений равновесия возрастают, что приводит к рассеиванию электронов и, следовательно, к увеличению электрического сопротивления.

В Республике Беларусь стандартизованы платиновые (ТСП) и медные (ТСМ) термометры сопротивления. Платиновые термометры сопротивления выпускаются трех градуировок (Гр20, Гр21, Гр22) и различаются значением сопротивления R0 при 273 K, а также пределами измерений. Интервал измеряемых температур 70…920 K. ТСП в зависимости от назначения разделяются на три основные группы: эталонные, образцовые (1 и 2 порядков) и рабочие (1 и 2 классов).

Медные термометры сопротивления применяются в интервале температур 220...450 K и выпускаются двух градуировок: Гр23 и Гр24. По точности они подразделяются на два класса (2 и 3).

Конструктивно термометры сопротивления выполняются в виде тонкой проволоки, намотанной на каркас и помещенной в защитный чехол.

#### **1.4. Полупроводниковые термометры сопротивления**

В полупроводниках обычно наблюдается недостаток электронов проводимости. При повышении температуры количество таких электронов увеличивается и сопротивление резко падает. Полупроводниковые термометры сопротивления (ПТС) изготавливают с чувствительными элементами из сплавов меди, магния, кобальта и других металлов. Диапазон измерений ПТС: 180...450 K. Точность измерения с помощью ПТС может быть доведена до 0,1…0,01 K.

Полупроводниковые терморезисторы отличаются от проволочных терморезисторов меньшими габаритами и большими значениями температурного коэффициента сопротивления (ТКС). ТКС полупроводниковых терморезисторов (ПТР) имеет отрицательное значение и изменяется обратно пропорционально квадрату абсолютной температуры.

Недостатками полупроводниковых терморезисторов, существенно снижающими их эксплуатационные качества, являются нелинейность зависимости сопротивления от температуры и значительный разброс от образца к образцу номинального значения сопротивления, что исключает взаимозаменяемость отдельных термометров данного типа.

#### **1.5. Пирометры**

О температуре нагретого тела можно судить на основании измерения параметров его теплового излучения, представляющего собой электромагнитные волны различной длины. Всякая внешняя поверхность, температура которой превышает абсолютный нуль, испускает электромагнитное излучение. Чем выше температура тела, тем больше энергии оно излучает. Измерительные приборы, с помощью которых по электромагнитному излучению определяют температуру излучателя, называют пирометрами. В зависимости от типа они позволяют измерять температуру от 600 K до 8300 K и выше. Одним из главных достоинств данных приборов является отсутствие влияния измерителя на температурное поле нагретого тела, так как в процессе измерения они не вступают в непосредственный контакт друг с другом. Поэтому данные методы получили название бесконтактных.

На основании законов излучения разработаны пирометры следующих типов:

- 1. Пирометры суммарного излучения (ПСИ) измеряется полная энергия излучения.
- 2. Пирометры частичного излучения (ПЧИ) измеряется энергия в ограниченном фильтром (или приемником) участке спектра.
- 3. Пирометры спектрального отношения (ПСО) измеряется отношение энергии фиксированных участков спектра.

В зависимости от типа пирометра различаются радиационная, яркостная, цветовая температуры. Радиационной температурой реального тела называют температуру, при которой полная энергия излучения абсолютно черного тела (АЧТ) равна полной энергии излучения данного тела при действительной температуре.

Яркостной температурой реального тела называют температуру, при которой плотность потока спектрального излучения АЧТ равна плотности потока спектрального излучения реального тела для той же длины волны (или узкого интервала спектра) при действительной температуре.

Цветовой температурой реального тела называют температуру, при которой отношения плотностей потоков излучения АЧТ для двух длин волн равно отношению плотностей потоков излучений реального тела для тех же длин волн при действительной температуре.

У различных типов пирометров имеются следующие особенности:

а) Пирометры суммарного излучения (ПСИ) измеряют радиационную температуру тела, поэтому их часто называют радиационными. В радиационных пирометрах температура определяется по плотности потока интегрального излучения нагретого тела. Пирометры этого типа состоят из телескопа, концентрирующего излучение на приемник измерительного прибора и чувствительного элемента. Диапазон измерения в интервале 650…3800 K, точность измерения 10…30 K. Принцип действия данных измерителей температуры основан на использовании закона Стефана-Больцмана. Датчик пирометра выполняется в виде телескопа, линза объектива которого фокусируется на термочувствительном приемнике излучения нагретого тела. В качестве термочувствительного элемента используются термопары, термобатареи, биметаллические спирали. Наиболее широко применяются термобатареи, в которых используется 6-10 последовательно соединенных миниатюрных термопар (например, хромель-копелевые). Поток излучения попадает на расклепанные в виде тонких зачерненных лепестков рабочие концы термопар. Свободные концы термопар привариваются к тонким пластинкам, закрепленным на слюдяном кольце. Металлические выводы служат для присоединения к измерительному прибору, в качестве которого обычно используются потенциометры или милливольтметры. ПСИ имеют меньшую точность по сравнению с другими пирометрами.

б) Пирометры частичного излучения (ПЧИ) или яркостные пирометры. В этих пирометрах температура определяется по спектральной интенсивности излучения определенной длины волны. В качестве приемника излучения используются фотоэлементы, фотоумножители, фотодиоды, фотосопротивления. С помощью яркостных пирометров производят измерения только в видимей части спектра излучения. Диапазон измерения в интервале 1000…8300 K, точность измерения 20…50 K. К данному типу пирометров, измеряющих яркостную температуру объекта, относятся монохроматические оптические пирометры и фотоэлектрические пирометры, измеряющие энергию потока в узком диапазоне длин волн. Принцип действия оптических пирометров основан на использовании зависимости плотности потока монохроматического излучения от температуры. Принцип действия оптического пирометра с "исчезающей" нитью основан на сравнении яркости объекта измерения и градуированного источника излучения в определенной длине волны. Оператор через диафрагму линзы окуляра и красный светофильтр на фоне раскаленного тела видит нить лампы. Перемещая движок реостата, оператор изменяет силу тока, проходящего через лампу, и добивается уравнивания яркости нити и яркости излучателя. Если яркость нити меньше яркости тела, то она на его фоне выглядит черной полоской, при большей температуре нити она будет выглядеть, как светлая дуга на более темном фоне. При равенстве яркости излучателя и нити последняя как бы "исчезает" из поля зрения оператора. Этот момент свидетельствует о равенстве яркостных температур объекта измерения и нити лампы.

Фотоэлектрические пирометры частичного излучения обеспечивают непрерывное автоматическое измерения и регистрацию температуры. Их принцип действия основан на использовании зависимости интенсивности излучения от температуры в узком интервале длин волн спектра. В качестве приемников в данных устройствах используются фотодиоды, фотосопротивления, фотоэлементы и фотоумножители. Фотоэлектрические пирометры частичного излучения делятся на две группы:

- 1.Пирометры, в которых мерой температуры объекта является непосредственно величина фототока приемника излучения.
- 2.Пирометры, которые содержат стабильный источник излучения, при чем фотоприемник служит лишь индикатором равенства яркостей данного источника и объекта.

в) Пирометры спектрального отношения (ПСО) или цветовые пирометры. В этих пирометрах температура определяется по отношению спектральной интенсивности излучения двух длин волн. Для этого в пирометрах такого типа с помощью двух светофильтров выделяют два излучения с различными длинами волн, каждое из которых подается на отдельный чувствительный элемент. Диапазон измерения в интервале 600…3300 K, точность измерения 5…30 K. Пирометры данного типа измеряют цветовую температуру объекта по отношению интенсивностей излучения в двух определенных участках спектра, каждая из которых характеризуется эффективной длиной волны. В двухканальном пирометре спектрального отношения (ПСО) преобразование энергии получения в электрические сигналы производится с помощью двух кремниевых фотодиодов. Поток излучения от объекта измерения с помощью оптической системы, состоящей из линз и диафрагм, передается на интерференционный светофильтр. Последний обеспечивает выделение двух потоков, каждый из которых характеризуется собственным спектром. Данные потоки попадают на кремниевые фотодиоды, которые преобразуют излучение в фототок, по параметрам которого судят о спектральном отношении. ПСО более сложны и менее надежны, чем другие приборы.

#### **1.6. Цветовые индикаторы температуры**

К цветовым индикаторам температуры относятся вещества обладающие способностью резко изменять свой цвет при определенной температуре, называемой температурой перехода. По принципу действия цветовые индикаторы подразделяются на следующие виды:

- термохимические индикаторы (ТХ), к которым относятся сложные вещества, изменяющие цвет за счет химического взаимодействия компонентов при изменении температуры;
- термоиндикаторы плавления (ТП), к которым относятся вещества, изменяющие свой цвет в результате плавления одного из компонентов;
- жидкокристаллические термоиндикаторы (ЖК), к которым относятся вещества, переходящие в жидкокристаллическое состояние при определенной температуре;
- люминесцентные термоиндикаторы (ЛТ) вещества, которые под воздействием температуры изменяют либо цветовой фон свечения, либо цвет, либо яркость. Диапазон измерения в интервале 70…1800 K, точность может достигать 1…2 K, но у большинства индикаторов 5…10 K. Изготавливаются индикаторы в виде красок, порошков, лаков, паст, карандашей и таблеток.

## **Порядок выполнения работы**

- 1. Ознакомиться с основными типами термометров, их метрологическими характеристикам и видам конструктивного исполнения.
- 2. Получить у преподавателя данные об объектах измерения, целях измерения и условиях проведения измерений.
- 3. Проанализировать полученные данные и сделать выбор средств измерений.

## **Содержание отчета**

- 1. Основные определения.
- 2. Метрологические характеристики основных типов термометров.
- 3. Выбор и обоснование типа термометра для проведения измерения температуры в конкретных условиях эксперимента.

## **Контрольные вопросы**

- 1. Какие шкалы используются для измерения температуры?
- 2. Что такое МПТШ?
- 3. Какие условия определяют выбор термометра для измерения температуры?

### Лабораторная работа № 2

#### Изготовление и тарировка термопары

#### Цель работы

- 1. Выбор материала термопары для измерения температур при различных условиях.
- 2. Изучение установок и приборов для изготовления и тарировки термопар.
- 3. Приобретение навыков изготовления и тарировки термопар.

#### Основные понятия

Для измерения температуры в двигателестроении наиболее широкое распространение получили термоэлектрические термометры, работающие в широком интервале температур. Данный тип устройств характеризует высокая точность и надежность, возможность использования в системах автоматического управления и регулирования.

Явление термоэлектричества было открыто в 1823 г. и заключается в следующем. Если составить цепь из двух различных проводников (или полупроводников) А и В, соединив их между собой концами, причем температуру t1 одного места соединения сделать отличной от температуры t0 другого, то в цепи появится ЭДС, называемая термоэлектродвижущей силой (ТЭДС) и представляющая собой разность функций температур в местах соединения проводников:

$$
E_{AB}(t1,t0) = f(t1) - f(t0).
$$
 (2.1)

Подобная цепь называется термоэлектрическим преобразователем или термопарой; проводники, составляющие термопару, называются термоэлектродами, а места их соединения – спаями. При небольшом перепаде температур между спаями ТЭДС можно считать пропорциональной разности температур.

Опыт показывает, что у любой пары однородных проводников, подчиняющихся закону Ома, величина ТЭДС зависит только от природы проводников и от температуры спаев и не зависит от распределения температур между спаями.

Явление термоэлектричества принадлежит к числу обратимых явлений. Обратный эффект был открыт в 1834 г. Если через цепь, состоящую из двух различных проводников или полупроводников, пропустить электрический ток, то тепло выделяется в одном спае и поглощается в другом.

Таким образом, определение температуры термопарой основано на использовании термоэлектрического эффекта, возникающего при нагреве места спая двух проводников из неоднородных металлов или сплавов. Нагреваемый спай термопары, находящийся при температуре t<sub>1</sub> измеряемой среды, называют горячим или рабочим; второй, имеющий температуру  $t_0$  окружающей среды, называют холодным или свободным. Результирующая ТЭДС термопары равна разности ТЭДС ее обоих спаев:

$$
E = f(t_1) - f(t_0).
$$
 (2.2)

Эта зависимость положена в основу измерения температур при помощи термопар.

Основным вопросом при конструировании термопар является выбор защитного материала и изоляции. Защита термопары должна оградить ее от воздействия горячих, химически агрессивных газов, быстро разрушающих материал термопары. Поэтому защита должна быть газонепроницаемой, хорошо проводящей тепло, механически стойкой и жароупорной. Кроме того, при нагревании она не должна выделять газов или паров, вредных для термоэлектродов. В качестве термоэлектродов используется проволока диаметром 0,5 мм (благородные металлы) и до 3 мм (неблагородные металлы). Спай на рабочем конце термопары образуется сваркой, пайкой или скручиванием. Последний способ используется для вольфрамрениевых и вольфрам-молибденовых термопар.

Для измерений используется термоэлектрический прибор, состоящий из термопары и милливольтметра, соединенных электрическим проводом (рис.2.1).

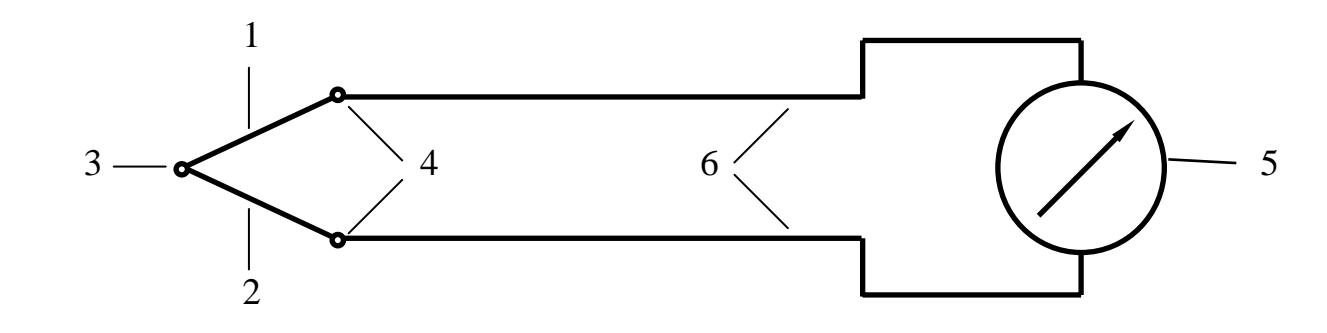

Рис.2.1. Схема термопары

На рис.2.1 у термоэлектродов 1 и 2 спай 3 является горячим, а спай 4 – холодным. В этом случае милливольтметр 5 покажет разность ТЭДС горячего и холодного спаев. Обычно термопару собирают с удлинительными проводами 6, изготовленными из меди. Присоединенные к термоэлектродам удлинительные провода не влияют на показания милливольтметра, если их концы находятся при одинаковой температуре. Величина и направление ТЭДС зависят от материалов термоэлектродов. Положительным называется тот термоэлектрод, по направлению к которому идет ток через горячий спай термопары.

Термопара и милливольтметр перед проведением испытаний должны тарироваться. Тарировка термопары заключается в установлении зависимости ТЭДС

от температуры горячего спая при постоянной температуре холодного спая. Отклонение от заданной зависимости для термопары данного типа может быть обусловлено химическим составом материала термопары в месте спая, изменением в составе спаянных металлов при нагревании в процессе эксплуатации термопары. Милливольтметр также может давать отклонение, обусловленное состоянием электрической системы прибора, передаточного механизма к стрелке прибора, ошибками в самой шкале и др. Термопара и милливольтметр могут тарироваться двумя способами – по отдельности и совместно. Более точные результаты дает их совместная тарировка.

Выбор материала проволоки для изготовления термопары производится исходя из наибольшего значения измеряемой температуры и образуемой при этом величины ТЭДС (табл.2.1, 2.2).

Таблица 2.1

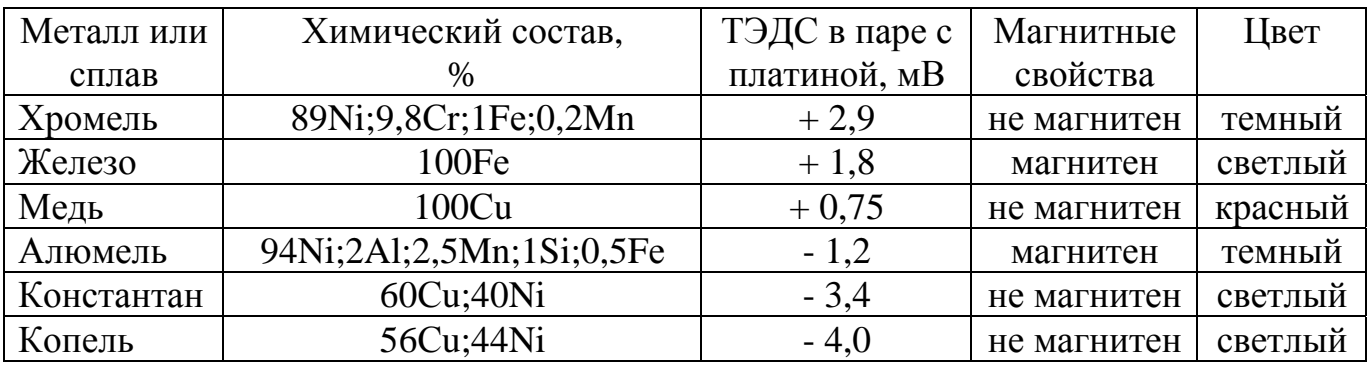

Величина ТЭДС для различных металлов и сплавов в паре с платиной

Чтобы получить величину ТЭДС для любой пары металлов или сплавов, необходимо вычислить разность ТЭДС данных металлов или сплавов с платиной.

Таблица 2.2

## Температурные пределы и значения величины ТЭДС для некоторых термопар

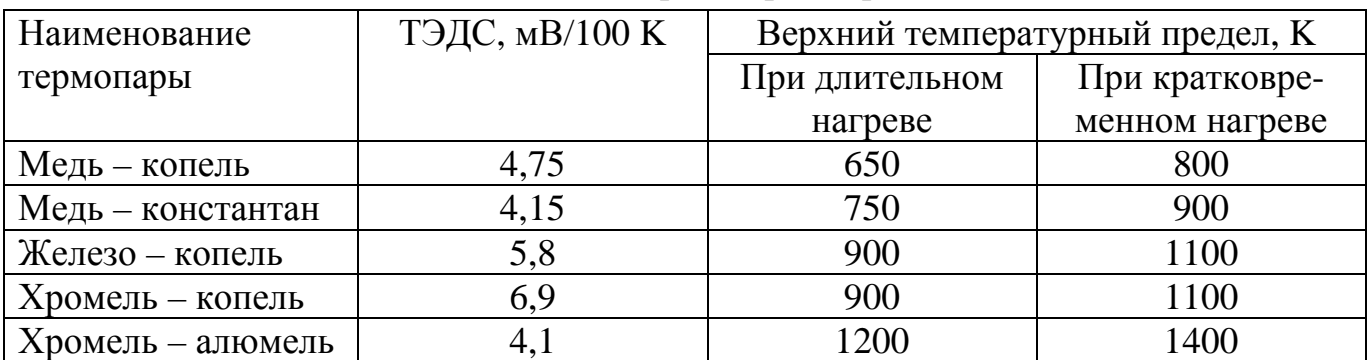

Размеры спая и диаметр термоэлектродных проводов оказывают влияние на точность измерений. Термопары для теплотехнических измерений обычно изготавливают из термоэлектродной проволоки диаметром 0,1..0,5 мм.

После сварки термопары проводится ее тарировка, устанавливающая зависимость между величиной ТЭДС и перепадом температур между горячим и холодным спаями. Полученные при тарировке данные и построенный по ним график используется для перевода показаний термопары в милливольтах в соответствующие им значения температуры в градусах.

В настоящее время для ряда термопар (с относительно большими значениями удельной ТЭДС) промышленностью выпускаются специальные милливольтметры с градуировкой шкалы в градусах Цельсия.

Термопары обычно тарируются при температуре холодных концов  $\rm t_{0}$  = 0  $^{0}\rm C$  (в сосуде с тающим льдом). Точка таяния льда (273,15 K) удобна потому, что влияние различных факторов на ее температуру незначительно. В том случае, если холодные концы термопары имеют более высокую температуру, необходимо внести соответствующую поправку.

Поправка может быть внесена следующим образом. Пирометр показывает температуру  $t_1$ , температура холодного спая равна  $t_0$ . Тогда поправка, которую необходимо прибавить к температуре  $t_1$ , чтобы получить температуру горячего спая, может быть написана в виде:

$$
\delta t = C \cdot t_0; \tag{2.3}
$$

где С – коэффициент, представляющий собой отношение среднего температурного градиента ТЭДС между 0 °C и t $_{\rm 1}$  к градиенту ТЭДС при данной температуре холодного спая  $t_0$ .

Таким образом, исправленное значение t измеренной температуры определится как:

$$
t = t_1 + C \cdot t_0. \tag{2.4}
$$

Величина коэффициента С зависит от материала термопары и диапазона значений измеряемой температуры (табл. 2.3). Кроме того, возможно механическое введение поправки на температуру  $t_0$  холодных концов термопары, что упрощает процесс измерения температуры. Для этого стрелку милливольтметра, проградуированного в градусах Цельсия, необходимо установить в нулевом положении на температуру точки, где медные соединительные провода от милливольтметра присоединены к холодным концам термопары. Поправку на температуру холодного спая можно вносить при построении тарировочного графика. В этом случае тарировочный график строится как  $E = f(\Delta t)$ , где  $\Delta t = t_1 - t_0$ .

Таблина 2.3

| Хромель – алю- |      | Железо – констан-                       |      | Медь - констан-        |      | Платина –          |               |
|----------------|------|-----------------------------------------|------|------------------------|------|--------------------|---------------|
| мель           |      | тан                                     |      | тан                    |      | платинородий       |               |
| $t_1, {}^0C$   | C    | $t_1$ , <sup>0</sup> C<br>$\mathcal{C}$ |      | $t_1$ , <sup>0</sup> C |      | $^{0}C$<br>$t_1$ , | $\mathcal{C}$ |
| 0.800          | 1,00 | 0.100                                   | 1,00 | 0.50                   | 1,00 | 265.450            | 0,65          |
| 800.1000       | 1,05 | 100600                                  | 0,95 | 50.80                  | 0,95 | 450.650            | 0,60          |
|                |      | 6001000                                 | 0,85 | 80.110                 | 0,90 | 650.1000           | 0,55          |
|                |      |                                         |      | 110.150                | 0,85 | 10001450           | 0,50          |
|                |      |                                         |      | 150200                 | 0,80 |                    |               |
|                |      |                                         |      | 200270                 | 0,75 |                    |               |
|                |      |                                         |      | 270.350                | 0,70 |                    |               |

Диапазоны измеряемой температуры и значения коэффициента С

## Порядок выполнения работы

Исходя из предполагаемой наибольшей величины температуры и получения большего значения ТЭДС, выбирают материал термопары и приступают к ее изготовлению, которое производится методом электросварки (рис.2.2).

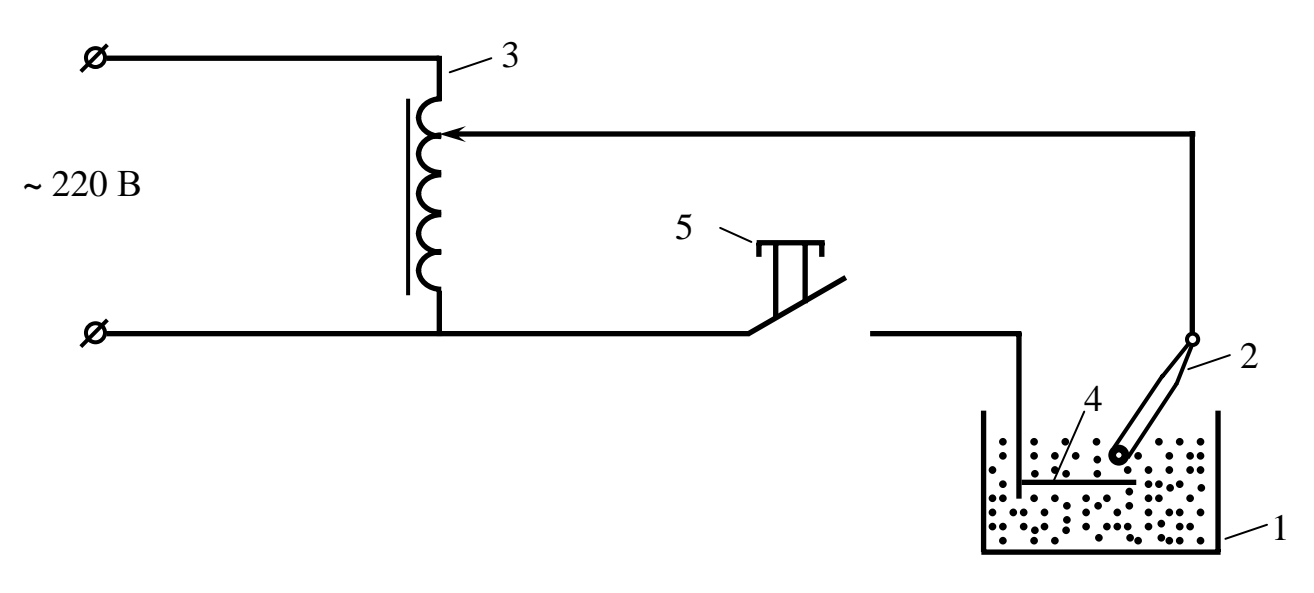

Рис.2.2. Схема устройства для изготовления термопары

Фарфоровый тигель 1, в котором происходит сварка термопары, заполнен порошком графита. Графит служит для создания переменного сопротивления в цепи, которое исключает возникновение короткого замыкания и позволяет регулировать температуру в зоне сваривания термопары. Проволока 2, из которой изготавливается термопара, присоединяется к лабораторному автотрансформатору 3. Автотрансформатором регулируется подаваемое на электроды при сварке термопары напряжение в зависимости от материала и диаметра проволоки термопары. Оптимальная величина напряжения на электродах при сварке подбирается опытным путем.

Скрученные концы проволок, из которых изготавливается термопара, медленно погружают в графитовый порошок, находящийся в тигле, следя за тем, чтобы не произошло соприкосновение термопары с электродом 4, помещенным на дно тигля. Затем контактором 5 замыкается цепь и происходит сварка термопары. Продолжительность сварки определяется опытным путем, исходя из условия получения на конце скрученных проволочек однородного гладкого шарикового спая.

Тарировка термопары производится согласно схеме на рис.2.3. Изготовленная термопара 1 вместе с ртутным термометром 2 погружаются в сосуд 3 с минеральным маслом или тигельную печь. Затем включают подогрев сосуда. По мере повышения температуры через каждые 10..30 K производят отсчет показаний ТЭДС термопары по милливольтметру 4. Результаты опытов заносятся в табл.2.4.

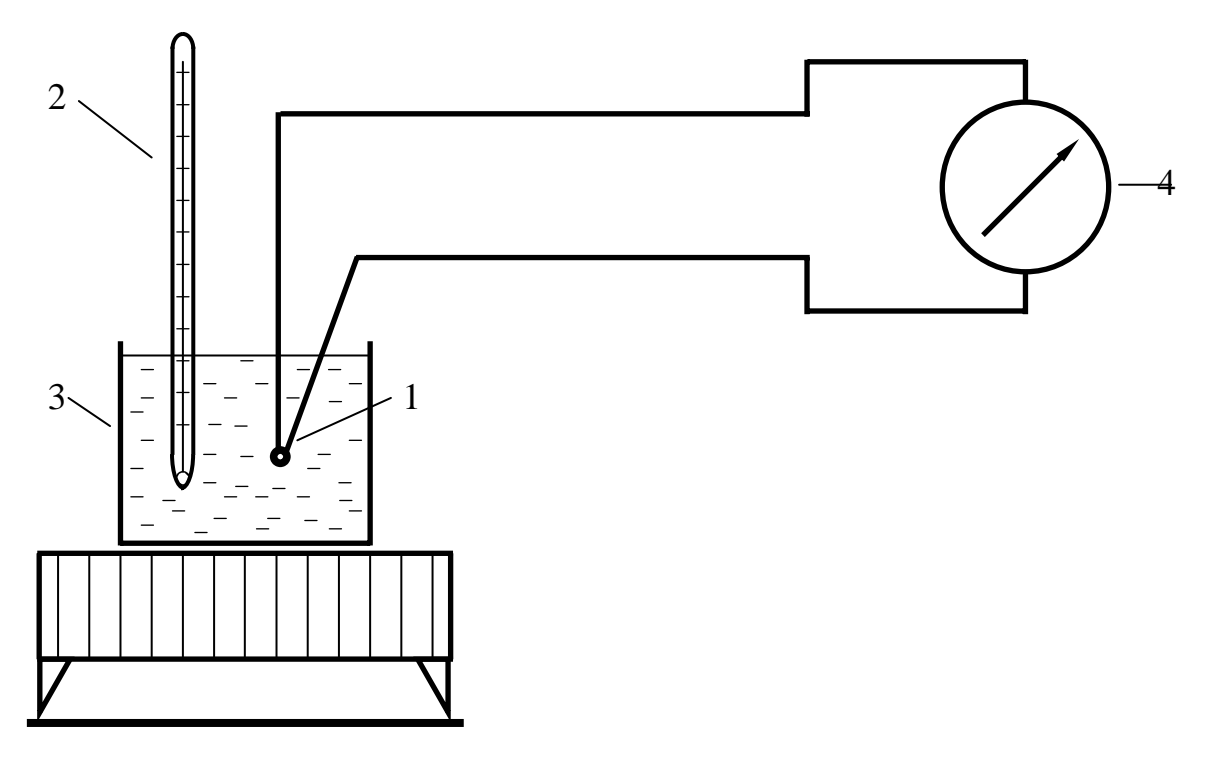

Рис.2.3. Принципиальная схема тарировки термопары

Таблица 2.4

Результаты измерений при тарировке термопары

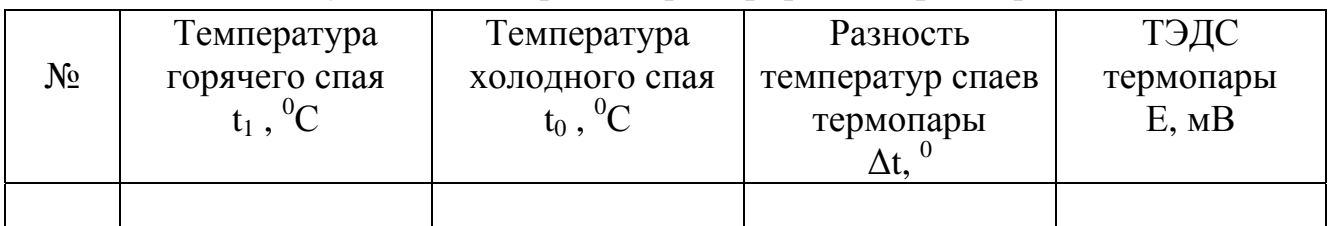

По результатам опытов строится тарировочная кривая термопары *Е = f(*∆*t )*.

## **Содержание отчета**

- 1. Изложить принцип действия термопары и способы внесения поправки на температуру холодного спая термопары.
- 2. Дать краткое описание и привести схемы устройств для изготовления и тарировки термопары.
- 3. Привести таблицу результатов измерений и построить тарировочную кривую.

## **Контрольные вопросы**

- 1. Какие материалы используются для изготовления термопар?
- 2. Каков принцип измерения температуры с помощью термопары?
- 3. Каковы диапазоны измерения температуры различными термопарами?

### Лабораторная работа № 3

#### Исследование политропного процесса

#### Цель работы

- 1. Экспериментальное исследование изменения параметров состояния воздуха в политропном процессе.
- 2. Ознакомление с методами и техникой выполнения эксперимента.
- 3. Приобретение практических навыков в обработке опытных данных.

#### Основные понятия

Совокупность тел, находящихся в энергетическом взаимодействии с окружающей средой и друг с другом, составляет термодинамическую систему. Состояние термодинамической системы характеризуется величинами, которые называются параметрами состояния. Состояние однородного тела однозначно определяется тремя основными параметрами:

Т – температурой, К;

Р - давлением, Па;

 $V - 06$ ъемом, м<sup>3</sup>.

Всякое изменение состояния термодинамической системы называется термодинамическим процессом. В общем случае в термодинамическом процессе могут изменяться одновременно все три основных параметра состояния. Характер изменения параметров рабочего тела зависит от количества и состава рабочего тела, количества участвующей в процессе теплоты, совершаемой работы и т.д.

Получение аналитических зависимостей для реальных процессов представляет собой сложную задачу. Поэтому при исследовании процесса делают следующие допущения:

- рабочее тело принимается постоянным по составу и по количеству;

- теплоемкость тела считается независимой от параметров состояния.

При сделанных допущениях, уравнения, связывающие основные параметры процесса, имеют вид:

$$
p \cdot V^n = const \tag{3.1}
$$

$$
T \cdot V^{n-1} = const \tag{3.2}
$$

$$
\frac{1-n}{T \cdot p^{-n}} = const \tag{3.3}
$$

Термодинамические процессы, в которых удельная теплоемкость рабочего тела постоянна, называются политропными, а показатель степени  $n$  называется показателем политропы.

В зависимости от политропного процесса показатель политропы может принимать значения от  $-\infty$  до  $+\infty$ , но в течение процесса он остается неизменным. Частными случаями политропного процесса являются:

– изохорный  $V = const$ ;  $n = \pm \infty$ ;  $C_n = C_V$ ;

- изотермный  $T = const$ ;  $n = 1$ ;  $p \cdot V = const$ ;
- изобарный  $p = const; n = 0; C_n = C_p;$
- адиабатный  $S = const$ ;  $n = k$ ;  $C_n = 0$ .

Взаимное расположение политроп для перечисленных четырех процессов приведено на рис.3.1.

Рассмотрим политропный процесс расширения воздуха (рис.3.2.). Обозначим параметры рабочего тела в точке A через  $p_1, V_1, T_1$ . В результате расширения температура и давление воздуха понизятся, а объем возрастет. Параметры рабочего тела примут значения  $p_2, V_2, T_2$ . Для определение показателя политропы подставим в уравнение (3.1) параметр начального ( $p_1$  и V<sub>1</sub>) и конечного ( $p_2$  и V<sub>2</sub>) состояний рабочего тела и прологарифмируем полученное выражение. После этого показатель политропы может быть определен из выражения:

$$
n = \frac{\ln(p_1/p_2)}{\ln(V_1/V_2)}.
$$
 (3.4)

Для исключения из выражения величины  $V_2$ , экспериментальное определение которой затруднительно, произведем процесс изохорного нагревания воздуха до температуры окружающей среды. Состояние рабочего тела в точке С будет характеризоваться параметрами р<sub>3</sub>, V<sub>3</sub>, T<sub>3</sub>. Поскольку температуры в точках А и С равны, то согласно закону Бойля-Мариотта можно записать:

$$
\frac{V_3}{V_1} = \frac{p_1}{p_2}.
$$
 (3.5)

После подстановки выражения (3.3) в (3.2) с учетом того, что для изохорного процесса  $V_2 = V_3$ , получим:

$$
n = \frac{\ln(p_1/p_2)}{\ln(p_1/p_3)}.
$$
 (3.6)

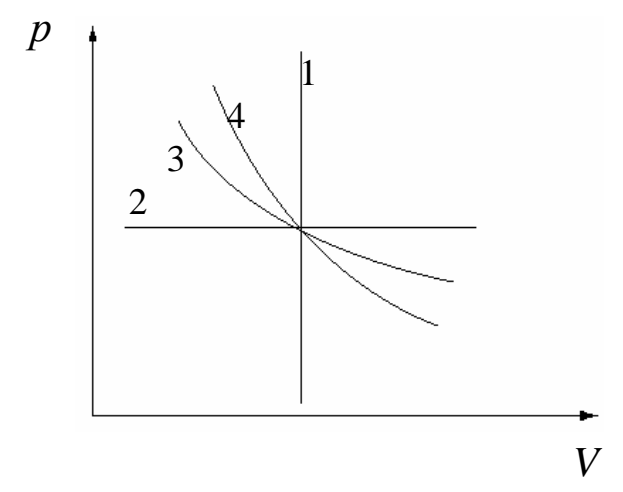

Рис.3.1. Взаимное расположение политропных процессов: 1 – изохорный; 2 – изобарный; 3 – изотермически; 4 – адиабатный.

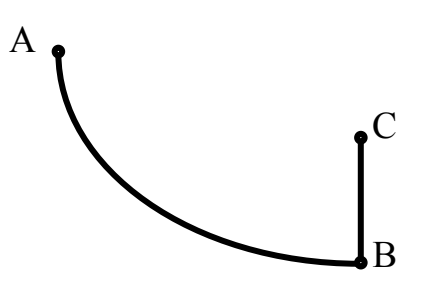

Рис.3.2. Процессы, реализуемые в экспериментальной установке: А-В – политропное расширение; В-С – изохорное нагревание.

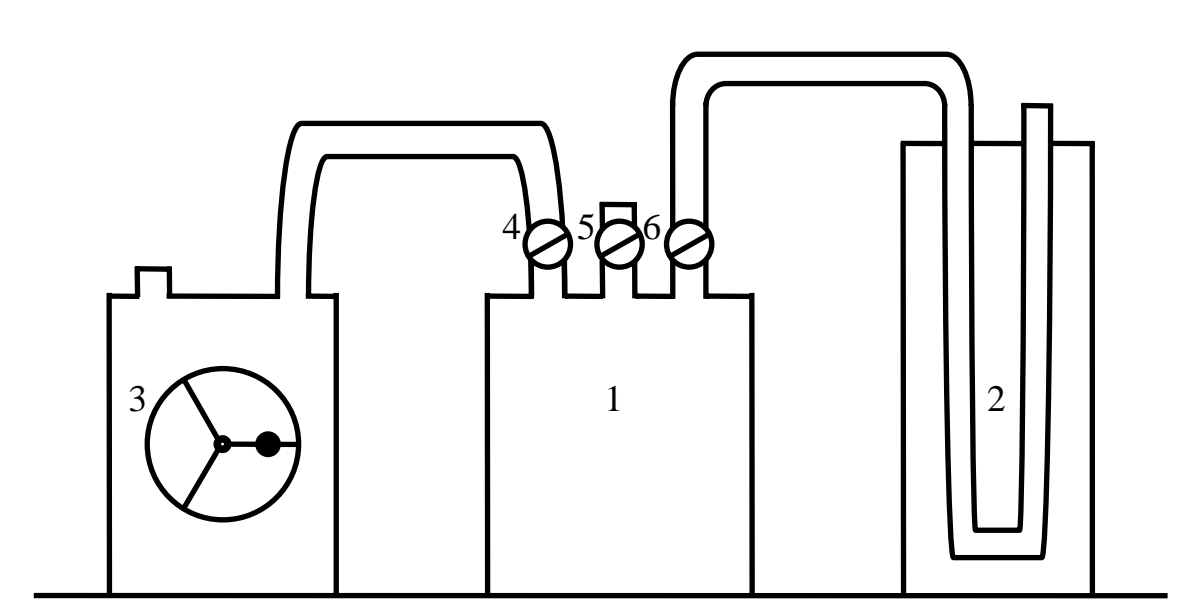

Рис.3.3. Схема экспериментальной установки: 1 – емкость; 2 – манометр; 3 – насос; 4, 5, 6 – краны.

После разложения в ряд и некоторых преобразований, уравнение (3.6) можно привести к виду:

$$
n = \frac{p_1 - p_2}{p_1 - p_3},
$$
\n(3.7)

а затем, исключив *p*2 , можно получить выражение:

$$
n = \frac{p_1 - p_2}{p_1 - p_3} = \frac{(p_2 + \Delta p_1) - p_2}{(p_2 + \Delta p_1) - (p_2 + \Delta p_3)} = \frac{\Delta p_1}{\Delta p_1 - \Delta p_3}.
$$
 (3.8)

#### **Порядок выполнения работы**

Экспериментальная установка (рис.3.3) включает в себя емкость для воздуха 1, U-образный манометр 2 для измерения давления в емкости, насос 3 для создания избыточного давления, краны 4, 5, 6. Для выполнения эксперимента осуществляются следующие действия:

- 1. Закрыть кран 5, открыть кран 4. Нагнетать воздух до давления, указанного преподавателем. Закрыть кран 4.
- 2. После прекращения изменений показаний манометра занести значение ∆*p*1 в таблицу.
- 3. Открыть, а затем, после снижения давления в сосуде до атмосферного, закрыть кран 5. После прекращения изменения показаний манометра записать значение ∆*p*3 в таблицу.
- 4. Повторить опыты пять раз, и занести результаты в таблицу 3.1.

Таблица 3.1

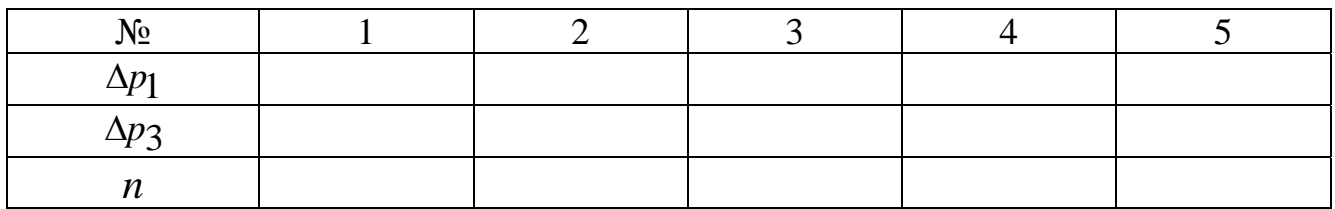

Определение показателя политропы воздуха

- 5. Используя выражение (3.8), вычислить значение показателя политропы в каждом опыте.
- 6. Используя выражения (3.9) и (3.10), рассчитать среднее арифметическое значение показателя политропы *n* и среднее квадратическое отклонение σ*n* значений показателя политропы:

$$
\bar{n} = \frac{1}{k} \sum_{i=1}^{k} n_i , \qquad (3.9)
$$

$$
\sigma_n = \sqrt{\frac{1}{k} \sum_{i=1}^{k} (n_i - \overline{n})^2}
$$
 (3.10)

#### Содержание отчета

- 1. Цель работы.
- 2. Описание экспериментальной установки.
- 3. Расчетные формулы.
- 4. Таблица результатов измерений и вычислений.
- 5. Анализ результатов и выводы.

## Контрольные вопросы

- 1. Каким уравнением описывается изотермический процесс?
- 2. Какие процессы называются политропными?
- 3. Вывести уравнение для определения показателя политропы.
- 4. В каких пределах изменяется показатель политропы?

#### Лабораторная работа № 4

#### Исследование изохорного процесса

#### Цель работы

- 1. Экспериментальное исследование изменения параметров состояния воздуха в изохорном процессе.
- 2. Ознакомление с методами и техникой выполнения эксперимента.
- 3. Приобретение практических навыков в обработке опытных данных.

#### Основные понятия

Изохорным процессом называется процесс, при котором меняются лишь давление P и температура T газа, а его объём остаётся постоянным (V=const). Изохорный процесс на PV-диаграмме (рис.4.1) изображается вертикальной прямой, параллельной оси Р. Этот процесс осуществляется при нагревании газа в замкнутом объёме. Так как V=const, то  $\Delta V = 0$  и  $\Delta A = p \cdot \Delta V = 0$ , т.е. при изохорном процессе газ не совершает механической работы. Для этого случая уравнение первого закона термодинамики принимает вид:

$$
\Delta Q = \Delta U \,,\tag{4.1}
$$

то есть вся сообщаемая газу теплота идёт на увеличение его внутренней энергии. Средняя массовая теплоёмкость при изохорном процессе равна:

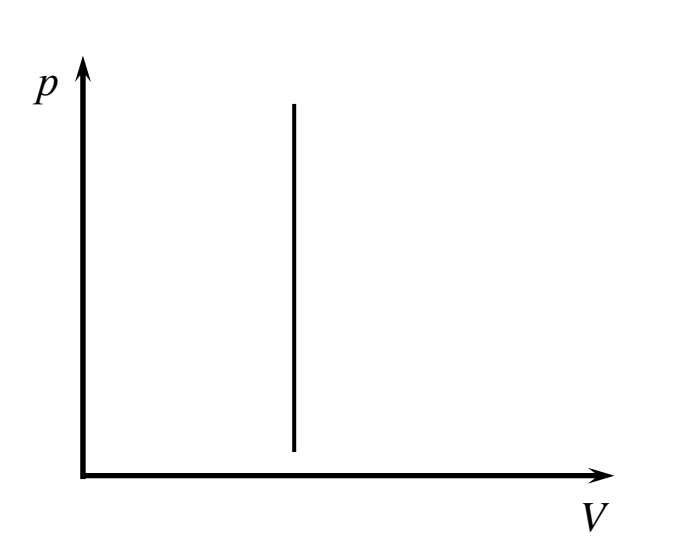

 $C_V = \frac{\Delta Q}{\Delta T} = \frac{\Delta U}{\Delta T}.$  $(4.2)$ 

Рис.4.1. Диаграмма протекания изохорного процесса

При исследовании изохорного процесса следует использовать уравнение состояния идеального газа:

$$
P \cdot V = \frac{m}{M} \cdot R \cdot T \,. \tag{4.3}
$$

Используя формулу (4.2) для нахождения средней массовой теплоёмкости при изохорном процессе, можно определить изменение внутренней энергии газа:  $\Delta U = C_V \cdot \Delta T$ . (4.4)

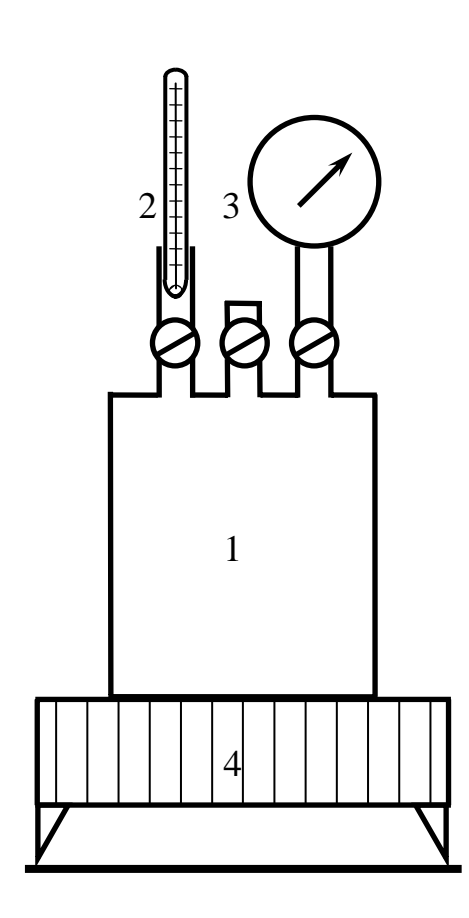

Рис.4.2. Схема экспериментальной установки: 1 – емкость; 2 – термометр; 3 – манометр; 4 – электронагреватель.

#### **Порядок выполнения работы**

- 1. Имея сосуд определенного объема *V*, при атмосферном давлении *P* и комнатной температуре *Т* содержащегося в сосуде воздуха (рис.4.2), следует найти массу воздуха *m*, используя уравнение (4.3).
- 2. Производя нагревание данного замкнутого объема 1 с помощью электронагревателя 4, следует затем через заданные промежутки времени определять манометром 3 давление *P* и термометром 2 температуру *Т* воздуха.
- 3. Задавшись затем давлением, объемом, массой как известными величинами, используя постоянные параметры (молярную массу воздуха *М* = 0,029 кг/моль; газовую постоянную *R* = 8,314 Дж/моль⋅K), следует вычислить, используя формулу (4.3), температуру *Т* и сверить расчет с измерением.
- 4. Используя формулу (4.4), вычислить изменение внутренней энергии газа. Для нахождения  $\Delta T$  следует вычислить разность между измеренной температурой газа  $T_{\mu 3M}$  на данном этапе и температурой в начале опыта  $T_0$  (должна соответствовать температуре окружающей среды). Значения средней массовой теплоемкости  $C_V$ , кДж/(кг $\cdot$ К) следует брать из Приложения Е.
- 5. Показания приборов в процессе нагрева следует снимать не менее пяти раз, после чего следует занести результаты измерений и расчетов в таблицу 4.1.
- 6. Построить графическую зависимость измеренной температуры T от измеренного давления Р и оценить линейность экспериментального графика.

Таблина 4.1

## Определение показателей изохорного нагрева воздуха

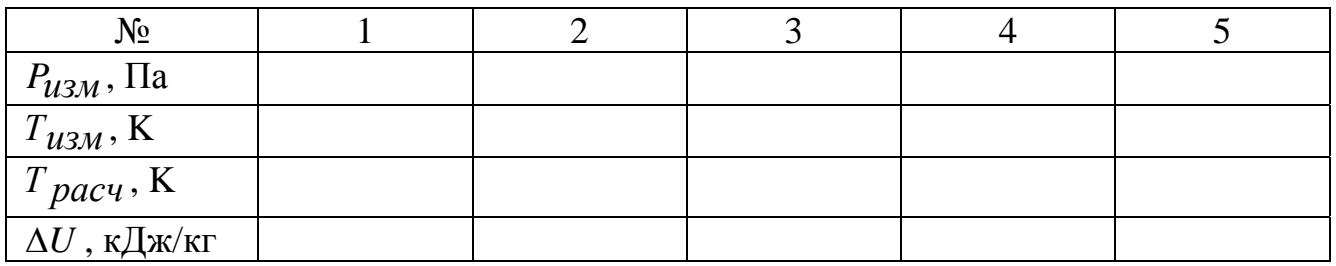

## Содержание отчета

- 1. Цель работы.
- 2. Описание экспериментальной установки.
- 3. Расчетные формулы.
- 4. Таблица результатов измерений и вычислений, график.
- 5. Анализ результатов и выводы.

## Контрольные вопросы

- 1. Какими уравнениями описывается изохорный процесс?
- 2. Вывести уравнение для определения температуры, плотности газа.
- 3. Каковы пределы практической применимости уравнения состояния идеального газа?

#### **Лабораторная работа № 5**

## **Исследование теплоотдачи горизонтальной трубы при свободном движении воздуха**

#### **Цель работы**

- 1. Ознакомление с методикой определения коэффициента теплоотдачи.
- 2. Получение навыков выполнения эксперимента и обработки его результатов в критериальном виде.
- 3. Расчет параметров теплообмена с помощью критериальных уравнений.

#### **Основные понятия**

Конвективный теплообмен между потоками жидкости или газа и поверхностью соприкасающегося с ним тела называется конвективной теплоотдачей или просто конвекцией. В зависимости от причин, вызывающих движение жидкости или газа, различают теплоотдачу в свободном потоке (свободная конвекция) и теплоотдачу при вынужденном движении жидкости. В случае свободной конвекции движение жидкости или газа, находящихся в гравитационном поле, происходит из-за различия плотности нагретых и холодных объемов жидкости или газа.

В соответствии с законом Ньютона-Рихмана количество теплоты передаваемой от поверхности твердого тела к жидкости или газу в единицу времени, пропорционально разности их температур и площади поверхности теплообмена. К исходным характеристикам теплообменного процесса между твердым телом и окружающей средой относятся граничные условия, начальные условия, теплофизические свойства, внутренние источники тепла и проводимости, а также геометрические характеристики тела или системы. Аналитическое определение коэффициента теплоотдачи представляет сложную задачу, связанную с составлением большой системы дифференциальных уравнений, решение которой или очень сложно, или невозможно. Для упрощения экспериментального определения, а также для аналитических расчетов конвективного теплообмена используется теория подобия – учение о методах научного обобщения данных отдельных опытов. Результаты опытов представляются в виде критериев подобия, а зависимости между ними – в виде критериальных уравнений.

Под конвективным теплообменом понимается процесс переноса тепла при движении жидкости или газа. При этом перенос теплоты осуществляется одновременно конвекцией и теплопроводностью. Под конвекцией понимается процесс

33

переноса теплоты при перемещении макрочастиц жидкости или газа из области с одной температурой в область с другой температурой. Конвективный теплообмен между потоками жидкости или газа и поверхностью соприкасающегося с этими потоками твердого тела называется конвективной теплоотдачей.

В зависимости от причин, вызывающих движение жидкости или газа, различают теплоотдачу при вынужденном движении жидкости. В случае свободной конвекции движение жидкости или газа, находящихся в гравитационном поле, происходит из-за различия плотности нагретых и холодных объемов жидкости или газа.

В соответствии с законом Ньютона-Рихмана количество теплоты, передаваемой от поверхности твердого тела к жидкости или газу в единицу времени, пропорционально разности их температур и площади поверхности теплообмена:

$$
Q_X = \alpha_k \cdot (T_{cm} - T_{\mathcal{H}}) \cdot F = \alpha \cdot \Delta T \cdot F, \qquad (5.1)
$$

где α – коэффициент теплоотдачи, Bт/(м<sup>2</sup>·K);  $T_{\text{cr}}$  – температура поверхности стенки, K; *T*ж – температура жидкости или газа, K; ∆*T*=*T*ст–*T*ж – температурный напор, К;  $F$  – площадь теплоотдающей поверхности, м $^2$ .

Коэффициент теплоотдачи – сложная функция большого числа факторов, определяющих процесс теплоотдачи:

$$
\alpha = f(\Delta T, \rho, \mu_0, c_p, \lambda, a, W, \Phi, l_1, l_2, l_3), \qquad (5.2)
$$

где:  $\rho$ ,  $\mu_0$ ,  $c_p$ ,  $\lambda$ ,  $a$ ,  $W$  – физические характеристики жидкости или газа: плотность, вязкость, теплоемкость, теплопроводность, скорость распространения звуковых волн, скорость движения жидкости;  $\Phi$ ,  $l_1$ ,  $l_2$ ,  $l_3$  – параметры, определяющие форму и размеры тела.

Обработка экспериментальных данных по теплообмену при свободном движении жидкости методами теории подобия позволила получить критериальное уравнение для определения коэффициента теплоотдачи в виде:

$$
Nu = C \cdot (Gr \cdot Pr)^n,\tag{5.3}
$$

где *С* и *n* – постоянные числа, принимаемые в зависимости от произведения (*Gr*⋅*Рr*) по табл.5.1; *Nu* – критерий Нуссельта, характеризующий интенсивность теплообмена на границе твердого тела:

$$
Nu = \frac{\alpha_K \cdot l}{\lambda} \tag{5.4}
$$

где *l* – определяющий размер (для цилиндрических тел – диаметр), м; *λ* – коэффициент теплопроводности, Вт/(м⋅K); *Gr* – критерий Гразгофа или критерий подъемной силы:

$$
Gr = \frac{g \cdot l^3 \cdot \beta \cdot \Delta T}{v^2} \tag{5.5}
$$

где g – ускорение свободного падения, м/с<sup>2</sup>;  $\beta$  – температурный коэффициент объемного расширения,  $1/K$ ;  $v -$ коэффициент кинематической вязкости,  $m^2/c$ .

Расчет критерия Прандтля  $Pr$ , или критерия физических свойств:

$$
Pr = \frac{v}{a},\tag{5.6}
$$

где  $a$  – коэффициент теплопроводности газа или жидкости,  $Br/(M·K)$ ,

$$
a = \frac{\lambda}{c_p \cdot \gamma} \tag{5.7}
$$

где  $c_p$  – теплоемкость газа или жидкости, Дж/(кг·K);  $\gamma$  – удельная масса, кг/м<sup>3</sup>.

Для определения коэффициента теплоотдачи  $\alpha_{\kappa}$  на основании теории подобия достаточно из уравнения (5.3) найти значение критерия подобия Nu, а затем из уравнения (5.4) определить коэффициент α<sub>κ</sub>.

При экспериментальном исследовании, выполняемом в данной работе, процесс теплообмена является результатом совместного действия конвекции и лучеиспускания. Поэтому количество теплоты  $Q_k$ , передаваемое при теплообмене конвекцией за единицу времени, определяется как разность между общим количеством теплоты  $Q$ , выделяемой электронагревателем экспериментальной установки в единицу времени, и количество теплоты  $Q_A$ , отдаваемое лучеиспусканием в окружающее пространство в единицу времени:

$$
Q_k = Q - Q_A, \tag{5.8}
$$

где

$$
Q = U \cdot I. \tag{5.9}
$$

Здесь  $U$  - напряжение, B;  $I$  - сила тока, A.

Количество теплоты, отдаваемое поверхностью трубы в окружающее пространство, для случая лучистого теплообмена между телами, определяется по уравнению Стефана-Больцмана:

$$
Q_A = C_{np} \cdot F \cdot \left[ \left( \frac{T_{cm}}{100} \right)^4 - \left( \frac{T_{\mathcal{H}}}{100} \right)^4 \right],
$$
 (5.10)

где  $C_{np}$  – приведенный коэффициент лучеиспускания,  $Br/(M^2·K)$ ;  $F$  – площадь поверхности теплообмена, м<sup>2</sup>.

Приведенный коэффициент лучеиспускания определяется по формуле:

$$
C_{np} = C_0 \cdot \varepsilon,\tag{5.11}
$$

где  $\rm C_{0}$  =5,67 Вт/(м<sup>2</sup>·K) – коэффициент излучения абсолютно черного тела;  $\rm \epsilon$  – степень черноты. Для окисленной стали степень черноты ε может быть принята равной 0,57…0,87.

Таблица 5.1

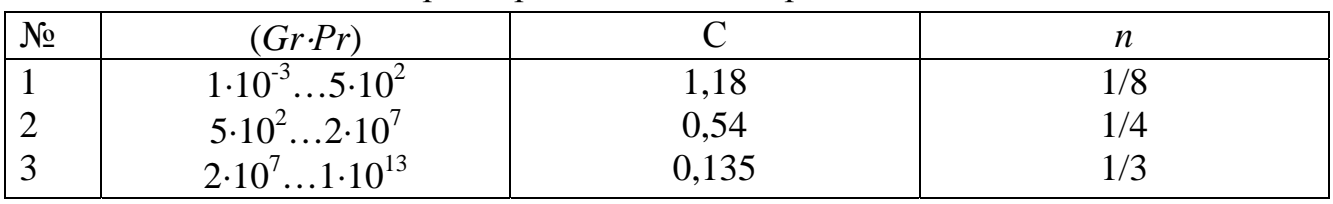

Параметры абсолютно черного тела

Установка для определения коэффициента теплоотдачи включает в себя: горизонтальную трубу 1, внутри которой расположен нагреватель 2. Торцы трубы защищены изоляцией 3. Потребляемая нагревателем мощность регулируется трансформатором 4 и измеряется вольтметром 5 и амперметром 6. Температура поверхности трубы регистрируется четырьмя хромель-копелевыми термопарами и милливольтметром 7. Схема установки показана на рис.5.1.

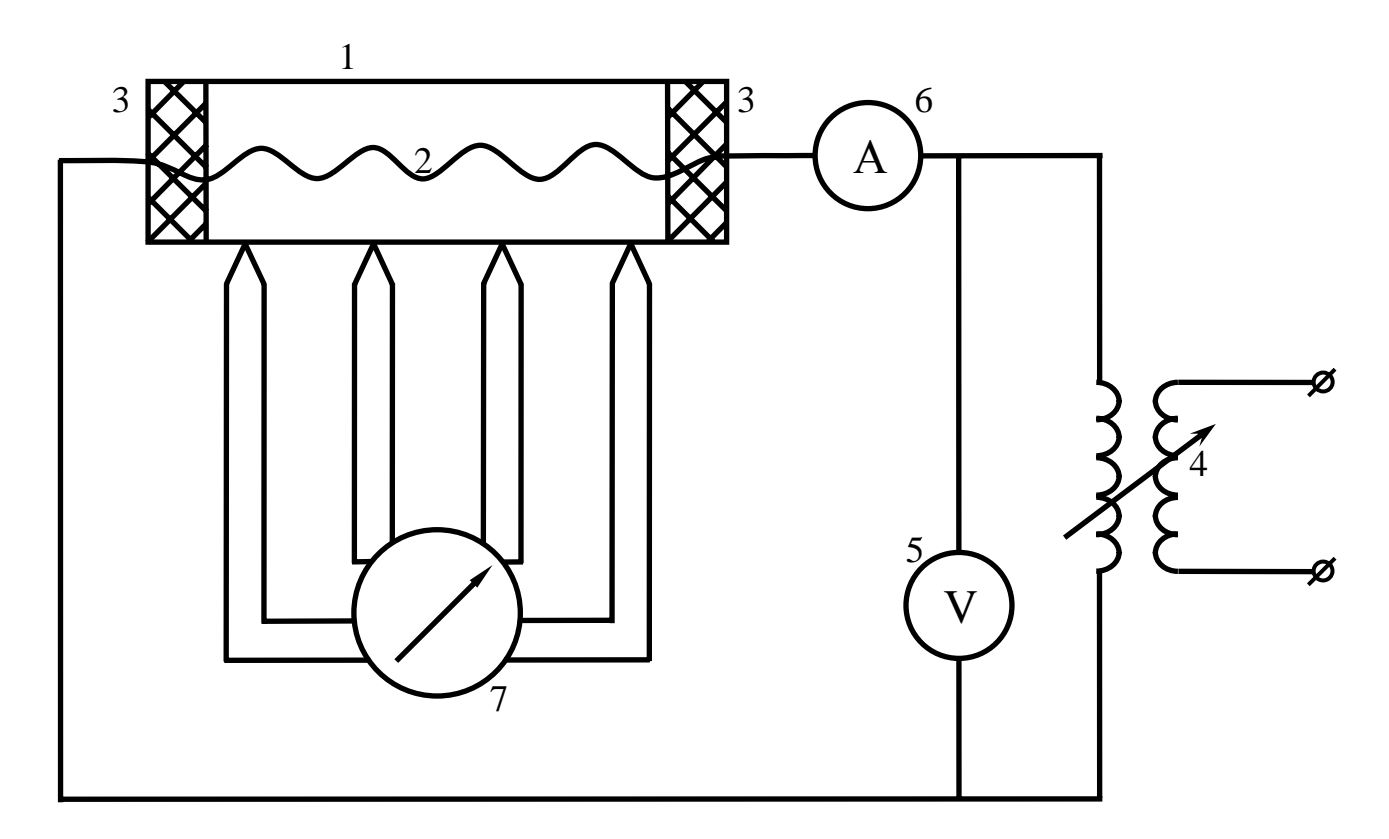

Рис.5.1. Электрическая схема установки

## **Порядок выполнения работы**

- 1. Включить установку и установить указанный преподавателем режим.
- 2. Выждать, пока температура поверхности трубы не перестанет возрастать. Записать показания вольтметра, амперметра, термопар.
- 3. Повторить указанные пункты для всех режимов.
- 4. Показать преподавателю результаты измерений и приступить к обработке экспериментальных данных.
- 5. Обработка результатов измерений:
	- 5.1. Определить общее количество теплоты Q, выделяемое электронагревателем, по формуле (5.9).
	- 5.2. Определить количество теплоты  $Q_A$ , отдаваемое поверхностью трубы лучеиспусканием, по формуле (5.10).
	- 5.3. Определить количество теплоты  $Q_X$ , отдаваемое поверхностью трубы конвекцией, по формуле (5.8).
	- 5.4. Определить коэффициент теплоотдачи  $\alpha_k$  по формуле (5.4).
	- 5.5. Вычислить значения критериев *Gr и Pr* по формулам (5.5) и (5.6). Физические параметры воздуха выбираются из таблицы (см. Приложение Б) для соответствующих значений определяющей температуры:

$$
T_m = \frac{T_{cm} + T_{\mathcal{H}}}{2}.
$$
\n(5.12)

- 5.6. Вычислить произведение Gr.Pr.
- 5.7. Из таблицы (5.1) найти значения коэффициентов.
- 5.8. Вычислить значение критерия Nu по формуле (5.3).
- 5.9. Определить коэффициент теплоотдачи конвекцией  $\alpha_k$  по формуле (5.8).
- 5.10. Сопоставить величины  $\alpha_k$ , полученные в результате эксперимента и расчетным путем.
- 6. Экспериментальные данные и результаты их обработки заносятся в таблицы  $5.2 - 5.3$

Таблица 5.2

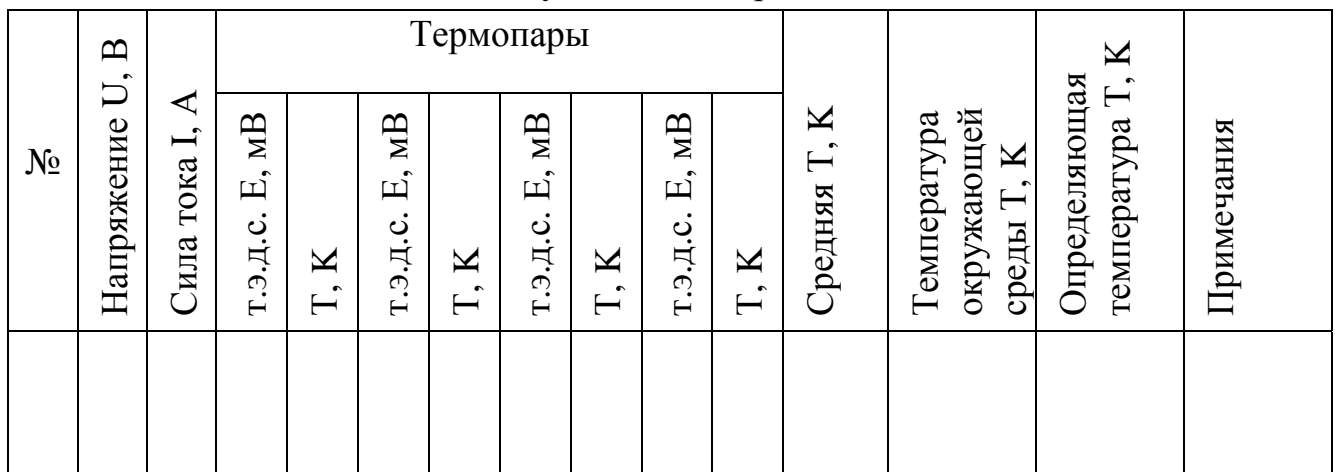

#### Результаты измерений

Таблица 5.3

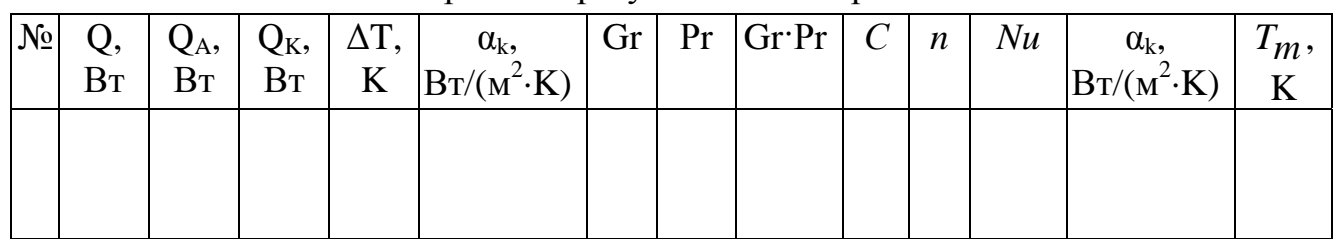

## Обработка результатов измерений

7. По результатам расчетов построить график зависимости  $\alpha_k = f(\Delta T)$ .

## **Содержание отчета**

- 1. Цель работы.
- 2. Схема установки и ее описание.
- 3. Расчетные формулы.
- 4. Таблицы результатов измерений и обработки экспериментальных данных.
- 5. График зависимости  $\alpha_k = f(\Delta T)$ .
- 6. Выводы.

## **Контрольные вопросы**

- 1. Чем отличаются свободная конвекция от вынужденной?
- 2. Назовите основные критерии подобия для конвективного теплообмена.
- 3. Как определить коэффициент теплоотдачи с помощью критериев подобия?
- 4. Как определить коэффициент теплоотдачи экспериментальным путем?

#### **Лабораторная работа № 6**

## **Исследование распределения температур в стенке бесконечного цилиндра методом электротепловой аналогии**

#### **Цель работы**

- 1. Ознакомление с методикой построения аналоговых моделей.
- 2. Приобретение навыков использования аналоговых моделей для решения теплотехнических задач.
- 3. Исследование распределения температур в стенке бесконечного цилиндра методом электротепловой аналогии (ЭТА).

#### **Основные понятия**

Одной из основных задач, возникающих при разработке и исследовании теплотехнических объектов, является задача определения закона распределения температур и тепловых потоков в элементах объектов. Экспериментальные методы не всегда применимы в силу сложности проведения теплотехнических экспериментов, а также при исследованиях проектируемых объектов, еще не существующих в натуре. Методы расчетов с использованием математических моделей не всегда применимы ввиду чрезмерных упрощений и допущений, к которым необходимо прибегать при создании расчетных программ для ЭВМ. Поэтому широкое распространение получили исследования на аналоговых моделях.

При исследовании температурных полей металлических объектов наиболее распространенным является метод электротепловой аналогии (ЭТА). Это связано с тем, что наиболее разработанными являются методы расчета электрических цепей. Сущность метода ЭТА состоит в составлении эквивалентной электрической схемы, моделирующей явления теплопередачи в рассматриваемом объекте и расчете этой схемы методами, разработанными для сложных электрических цепей. Этот метод называют также сеточным. При этом изделие разбивают на условно изотермичные элементы. Разбиение зависит от конструкции рассчитываемого объекта, от требуемой точности расчета температур, от принятых допущений при рассмотрении процессов теплопередачи в детали и т.д.

Выделенным условно изотермичным элементам ставятся в соответствие узлы электрической схемы (чем больше количество таких узлов, тем точнее будет моделироваться истинное значение температур в детали, но, с другой стороны, будет увеличена размерность электрической схемы и время ее решения на ЭВМ). Среди этих условно изотермичных объемов можно выделить объемы, находящиеся в тепловом взаимодействии. К ним можно отнести:

- граничащие объемы единого твердого тела;
- объемы, взаимодействующие через воздушные прослойки;
- объемы, находящиеся в лучистом теплообмене;
- объем твердого тела и объем окружающего его воздуха;
- контактирующие объемы двух твердых тел.

Узлы электрической схемы, соответствующие взаимодействующим элементам, соединяют между собой электрическими сопротивлениями, моделирующими тепловые сопротивления между этими элементами. Если в выделенном элементе рассеивается тепловая энергия, то в соответствующий узел электрической схемы включается источник тока. Например, изотермическому элементу с рассеиваемой тепловой мощностью 15 Вт соответствует узел электрической схемы с источником тока, равный 15 А. Если для выделенного элемента известна его температура, то в соответствующий узел электрической схемы включается электрический потенциал, задающий эту температуру. Теплоемкость выделенного элемента моделируется с помощью электрической емкости. Так получают электрические схемы, моделирующие тепловые процессы в конструкциях рассматриваемых изделий.

Таким образом, в нашем случае удобно использовать аналогию между тепловыми и электрическими процессами (ЭТА), в основе которой лежит эквивалентное математическое описание этих процессов. Так, например асимметричное температурное поле бесконечного цилиндра описывается уравнением:

$$
\frac{\partial^2 T}{\partial r^2} + \frac{1}{r} \cdot \frac{\partial T}{\partial r} + \frac{\partial^2 T}{\partial z^2} = 0.
$$
 (6.1)

Соответствующее ему уравнение теплопроводности имеет вид:

$$
\frac{\partial^2 u}{\partial r^2} + \frac{1}{r} \cdot \frac{\partial u}{\partial r} + \frac{\partial^2 u}{\partial z^2} = 0,
$$
\n(6.2)

где *Т* – температура, K; *U* – потенциал, В; *R* и *z* – цилиндрические координаты.

В силу аналогии между явлениями существует взаимное однозначное соответствие между тепловыми и электрическими величинами: температуре соответствует потенциал, разности температур – разность потенциалов (напряжение), коэффициенту теплопроводности – удельная электрическая проводимость, термическому сопротивлению – электрическое сопротивление, тепловому потоку – сила тока, теплоемкости – электрическая емкость и т.д.

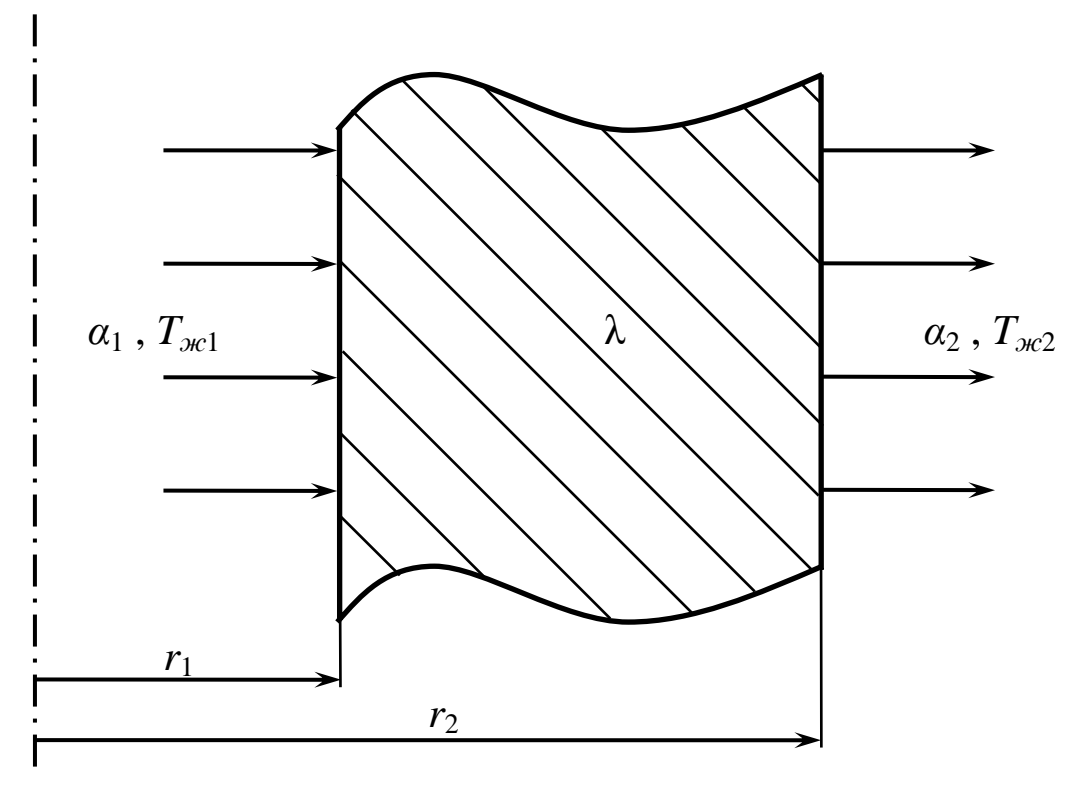

Рис.6.1. Схема теплового объекта

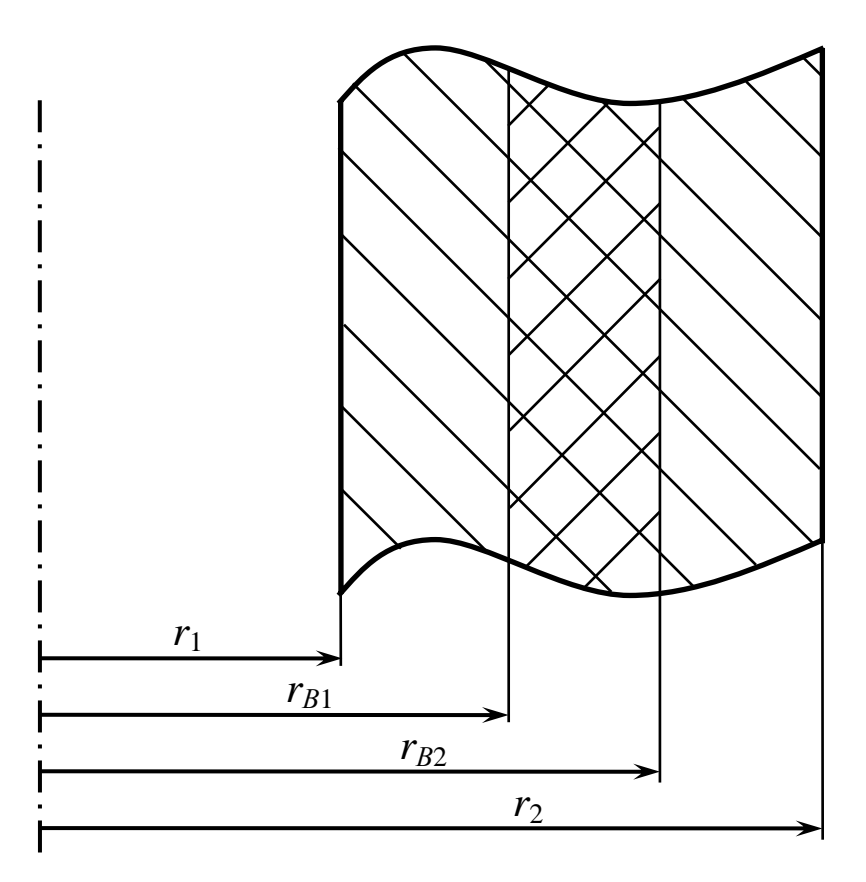

Рис.6.2. К расчету термического и электрического сопротивления

Рассмотрим бесконечный цилиндр с внутренним радиусом  $r_1$  и наружным радиусом  $r_2$  (рис.6.1). Пусть внутри цилиндра протекает жидкость с температурой  $T_{\kappa1}$ , а снаружи течет жидкость с температурой  $T_{\kappa2}$ , причем  $T_{\kappa1} > T_{\kappa2}$ . В силу этого тепло будет передаваться через цилиндр от жидкости, протекающей внутри трубы, к жидкости, протекающей снаружи. Количество тепла, передаваемого от жидкости к стенке внутри цилиндра, будет характеризоваться коэффициентом теплоотдачи α1, а количество тепла, передаваемого от стенки к жидкости снаружи цилиндра – коэффициентом  $\alpha_2$ . При этом в стенке трубы установится некоторое распределение температур, которое необходимо определить. Для решения поставленной задачи с помощью метода ЭТА необходимо создать электрическую модель, замещающую тепловой объект. Рассмотрим методику расчета параметров такой модели применительно к нашей задаче.

Рассмотрим некоторый участок цилиндра, заключенный между радиусами  $r_{B1}$ и  $r_{B2}$  (рис.6.2). Поскольку в нашем случае тепло вдоль оси z не распределяется, достаточно рассмотреть тепловой поток в радиальном направлении, который определяется следующим выражением:

$$
Q_r = \frac{\partial T}{\partial R_r} = -\lambda \cdot 2\pi \cdot r \cdot l \cdot \frac{\partial T}{\partial r},\tag{6.3}
$$

где  $\lambda$  – коэффициент теплопроводности,  $Br/(M·K)$ ;  $R_r$  – радиальное термическое сопротивление участка.

Для определения термического сопротивления участка, заключенного между радиусами  $r_{B1}$  и  $r_{B2}$ , необходимо вычислить соответствующий определенный интеграл:

$$
R_r = \int_{r_{\rm B1}}^{r_{\rm B2}} \frac{dr}{2\pi \cdot r \cdot l \cdot \lambda} = \frac{1}{2\pi \cdot l \cdot \lambda} \cdot \ln \frac{r_{\rm B2}}{r_{\rm B1}}.
$$
 (6.4)

Учитывая, что тепловой поток в нашем случае одномерный, можно принять *l*=1. Тогда соответствующее электрическое сопротивление трубы может быть рассчитано по формуле:

$$
R_3 = \frac{m_r}{2\pi \cdot \lambda} \cdot \ln \frac{r_{\rm B2}}{r_{\rm B1}},\tag{6.5}
$$

где *mr* – масштаб модели (принимается произвольно исходя из удобства создания модели).

Тепловой поток через стенку цилиндра при заданных условиях теплообмена (коэффициент теплоотдачи  $\alpha$  и температура жидкости  $T_{\alpha}$ ), описывается выражением:

$$
Q_r = 2\pi \cdot r \cdot l \cdot \alpha \cdot \Delta T, \qquad (6.6)
$$

где  $r = r_1$ ,  $r_2$  – внутренний или наружный радиус цилиндра, м;  $\alpha = \alpha_1$ ,  $\alpha_2$  – значения коэффициента теплоотдачи для внутренней или наружной поверхностей цилинд $pa. B_T/(M^2·K)$ .

То или иное значение радиуса и коэффициента теплоотдачи принимается в зависимости от того, на какой поверхности рассчитывается тепловой поток. При  $l=1$  термическое сопротивление теплоотдачи от жидкости к стенке (или наоборот) найдем из выражения:

$$
R_{\alpha r} = \frac{1}{2\pi \cdot r \cdot \alpha},\tag{6.7}
$$

Соответствующее электрическое сопротивление найдем из выражения:

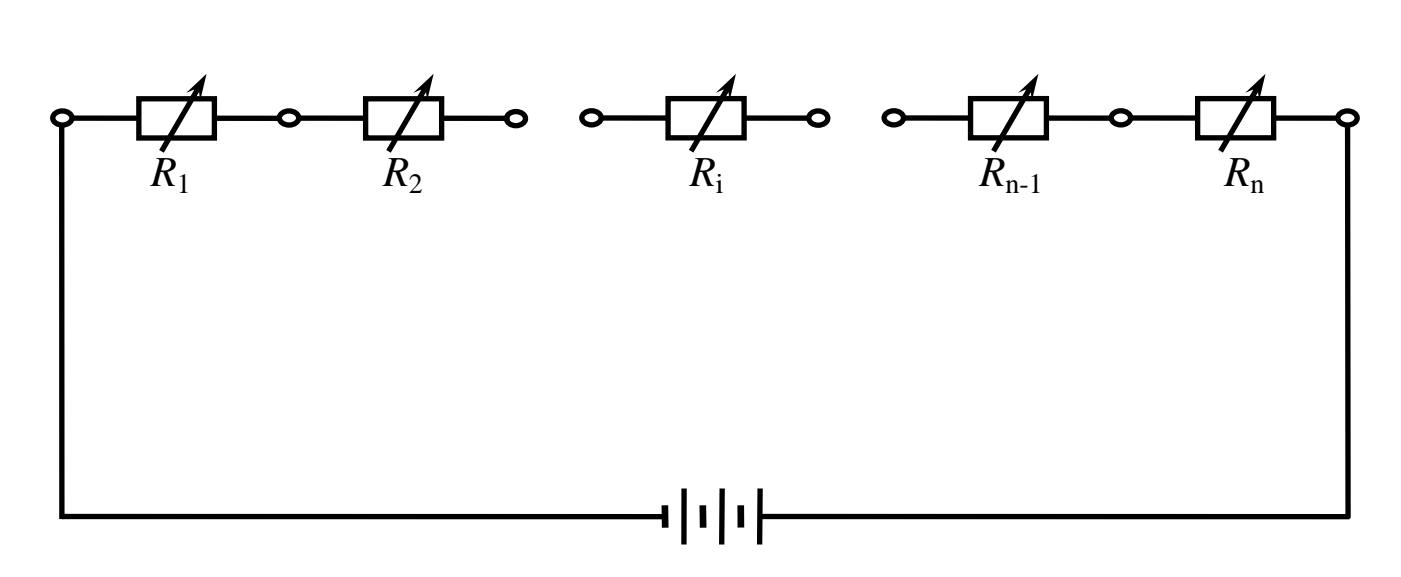

$$
R_{\alpha 3} = \frac{m_r}{2\pi \cdot r \cdot \alpha}.
$$
 (6.8)

Рис.6.3. Электрическая схема модели

#### Порядок выполнения работы

Для реализации электрической модели необходимо мысленно разбить стенку цилиндра на участки, ограниченные радиусами, соответствующими точкам, в которых необходимо найти температуру стенки цилиндра. Каждый такой участок замещается на электрической модели сопротивлением, соответствующим термическому сопротивлению участка согласно выражению (6.5). К сопротивлениям, моделирующим крайние участки цилиндра, подсоединяются сопротивления, моделирующие коэффициенты теплоотдачи  $\alpha_1$  и  $\alpha_2$ , рассчитанные в соответствии с выражением (6.8). К собранной таким образом цепочке сопротивлений (рис.6.3) подводится некоторое напряжение от источника питания постоянного тока. Для установки рассчитанных сопротивлений и измерения напряжений используется универсальный цифровой вольтметр, позволяющий измерять как напряжения, так и сопротивления в электрической цепи.

Проведение эксперимента включает в себя следующие этапы:

- 1. Перед проведением эксперимента следует определить значения величин  $T_{\kappa1}$ ,  $T_{\kappa2}$ ,  $\alpha_1$ ,  $\alpha_2$ ,  $r_1$ ,  $r_2$ ,  $m_r$ ,  $\lambda$ , а также координаты точек цилиндра, в которых необходимо найти значения температур.
- 2. Рассчитать по формулам (6.5) и (6.8) параметры электрической модели и занести их в таблицу 6.1.
- 3. Поставить переключатель цифрового вольтметра в положение для измерения сопротивлений и, устанавливая концы измерительных проводов последовательно возле каждого из переменных сопротивлений модели, установить рассчитанные сопротивления. Величины установленных сопротивлений занести в таблицу 6.1.
- 4. Подсоединить модель к источнику питания и установить заданное напряжение.
- 5. Замерить значения напряжений на модели между первой клеммой и каждой из последующих клемм.
- 6. Результаты занести в таблицу 6.1.
- 7. Обработка экспериментальных данных:
	- 7.1. Вычислить зависимость между температурой и напряжением:

$$
T_i = T_{\mathcal{H}} - \frac{\Delta T}{U_{\text{max}}} \cdot U_i,\tag{6.9}
$$

где  $\Delta T = T_{\mathcal{H}} - T_{\mathcal{H}}$ ?

- 7.2. Для оценки суммарной погрешности необходимо рассчитать температуры в искомых точках аналитическим путем и найти абсолютную и относительную погрешности эксперимента на модели. Аналитический расчет температур проводится в следующей последовательности:
	- определяется тепловой поток в стенке цилиндра

$$
q_C = \frac{\pi \cdot \Delta T}{\frac{1}{\alpha_1 \cdot d_1} + \frac{\ln(r_2/\eta)}{2 \cdot \lambda} + \frac{1}{\alpha_2 \cdot d_2}},
$$
(6.10)

- определяется температура на внутренней поверхности цилиндра

$$
T_2 = T_{\mathcal{H}} - \frac{q_c \cdot l}{\pi \cdot \alpha_1 \cdot d_1},\tag{6.11}
$$

- рассчитываются температуры в искомых точках цилиндра

$$
T_i = T_2 - \frac{q_c \cdot l}{2\pi \cdot \lambda} \cdot \ln \frac{r_i}{\eta},\tag{6.12}
$$

- рассчитываются абсолютные и относительные погрешности

$$
\Delta_{a\bar{b}c} = T_{ah} - T_{MO\bar{d}},
$$
\n
$$
\delta = \frac{\Delta_{a\bar{b}c}}{T_{au}},
$$
\n(6.13)\n(6.14)

где  $T_{MO}$ ,  $T_{OH}$  – значения температуры, полученные в резуль-

тате моделирования и расчетным путем.

8. Результаты расчетов заносятся в таблицу 6.1.

Таблина 6.1

Расчет распределения температур методом ЭТА

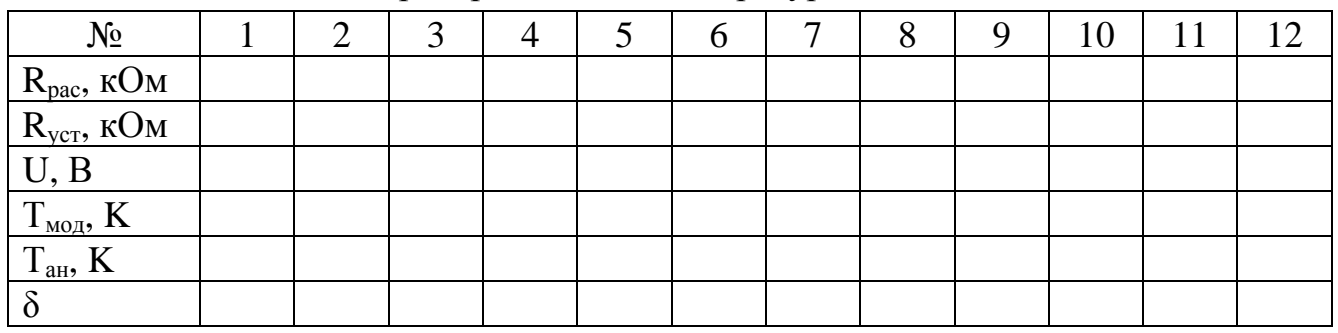

9. После сравнения решения на модели с решением аналитическим методом строится график распределения температуры в стенке цилиндра, а также график изменения погрешности моделирования в зависимости от радиуса цилиндра.

## Содержание отчета

- 1. Цель работы.
- 2. Схема теплового объекта и замещающая его схема модели.
- 3. Расчетные формулы.
- 4. Таблица результатов эксперимента и расчетов.
- 5. Графики и выводы по работе.

## Контрольные вопросы

- 1. В каких случаях целесообразно использовать метод ЭТА?
- 2. Перечислить электрические величины, являющиеся аналогами тепловых величин при использовании метода ЭТА.
- 3. Предложите другие методы аналогии, которые могут быть использованы в инженерных расчетах.

### **Лабораторная работа № 7**

#### **Определение коэффициента теплопроводности материала**

#### **Цель работы**

- 1. Определение коэффициента теплопроводности исследуемого материала.
- 2. Исследование зависимости коэффициента теплопроводности материала от температуры.
- 3. Приобретение навыков в проведении теплотехнического эксперимента.

#### **Основные понятия**

Теплопроводность – процесс распространения теплоты вследствие теплового движения микрочастиц вещества без видимого перемещения его макрочастиц. В основном теплопроводность имеет место в твердых телах. В жидкостях и газах (в подвижных средах) теплопроводность в чистом виде может наблюдаться в весьма тонких неподвижных слоях.

Процесс теплопроводности в твердом теле описывается основным уравнением теплопроводности Фурье, устанавливающим зависимость между количеством переданной в единицу времени теплоты и градиентом температур. В дифференциальном виде это уравнение имеет вид:

$$
dQ = -\lambda \cdot \frac{dT}{dn} \cdot dF , \qquad (7.1)
$$

где *dQ* – элементарное количество теплоты, передаваемое в единицу времени через элементарную площадку *dF*; λ – коэффициент теплопроводности, Вт/(м·K); *dn dT* – скалярная величина градиента температур, K/м; *dF* – элементарная площад-

ка на изотермической поверхности, через которую передается теплота, м $^2$ .

В интегральной форме уравнение (7.1) имеет вид:

$$
Q = -\lambda \cdot \frac{dT}{dn} \cdot F \,, \tag{7.2}
$$

где *Q* – количество теплоты, передаваемое в единицу времени, Вт; *F* – площадка на изотермической поверхности, через которую передается теплота, м<sup>2</sup>.

Из уравнения (7.2) определяется коэффициент теплопроводности в виде:

$$
\lambda = -\frac{Q}{\frac{dT}{dn} \cdot F}.
$$
\n(7.3)

Обычно коэффициент теплопроводности для различных материалов определяется опытным путем. Наиболее распространен метод трубы. В этом случае при установившемся тепловом режиме количество теплоты, переходящей через стенку трубы, определяется по уравнению:

$$
Q = \frac{2\pi \cdot \lambda \cdot l}{\ln(d_2/d_1)} \cdot (T_1 - T_2),\tag{7.4}
$$

где *Q* – тепловой поток, Вт; λ – коэффициент теплопроводности материала трубы, Вт/(м·K); *l* – длина трубы, м; *d*1, *d*2 – внутренний и наружный диаметры цилиндрического слоя исследуемого материала, м;  $T_1$ ,  $T_2$  – средние температуры внутренней и внешней поверхностей трубы, K.

Выполнив преобразования, можно получить выражение для коэффициента теплопроводности:

$$
\lambda = \frac{Q \cdot \ln(d_2/d_1)}{2\pi \cdot l \cdot (T_1 - T_2)},\tag{7.5}
$$

Таким образом, если измерить  $l$ ,  $d_1$ ,  $d_2$ ,  $T_1$ ,  $T_2$  и  $Q$ , то с помощью уравнения (7.5) можно определить значение коэффициента теплопроводности.

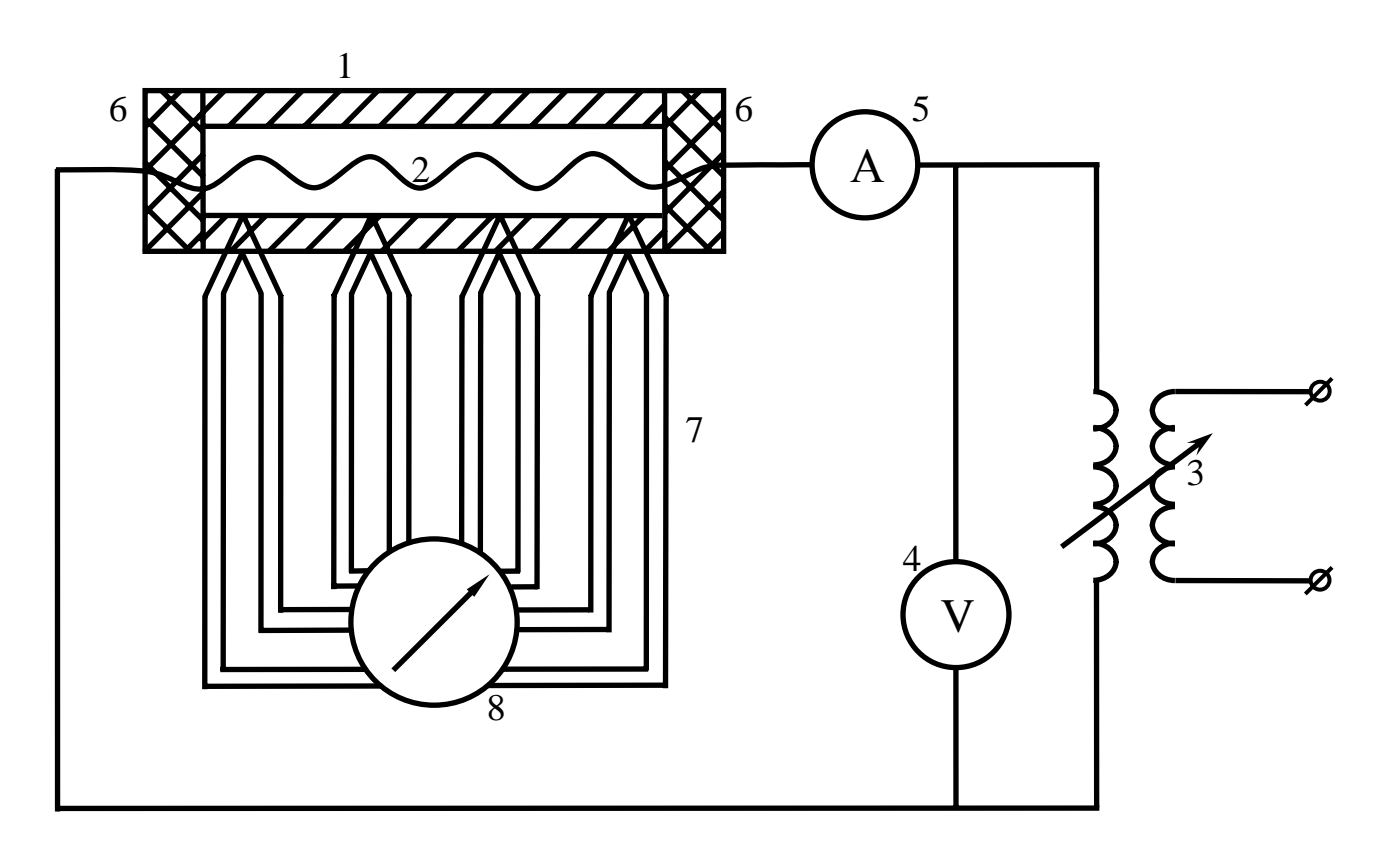

Рис.7.1. Электрическая схема экспериментальной установки

#### **Порядок выполнения работы**

Экспериментальная установка (рис.7.1) состоит из стальной трубы 1, внутри которой расположен электрический нагреватель 2. Потребляемая нагревателем мощность регулируется автотрансформатором 3 и измеряется с помощью вольтметра 4 и амперметра 5. Для уменьшения утечек тепла с торцов трубы последние покрыты тепловой изоляцией 6. Температура внутренней и наружной поверхностей измеряется восемью хромель-копелевыми термопарами 7. Показания термопар регистрируются с помощью милливольтметра 8. Проведение эксперимента включает в себя следующие этапы:

- 1. Перед проведением эксперимента следует изучить устройство установки, проверить правильность включения измерительных приборов.
- 2. Следует под наблюдением преподавателя включить установку и установить первый режим нагрева трубы. Через каждые 10 минут записывать показания измерительных приборов до наступления установившегося теплового режима, характеризуемого неизменными температурами.
- 3. При достижении стационарного режима сделать 3 замера параметров через каждые 10 минут. Замеру подлежат сила тока *I*, напряжение *U* и температуры  $T_1, T_2$  внутренней и внешней поверхностей трубы соответственно.
- 4. Для получения зависимости коэффициента теплопроводности от температуры провести еще 3 опыта при других стационарных тепловых режимах.
- 5. Результаты измерений занести в табл.7.1.

Таблица 7.1

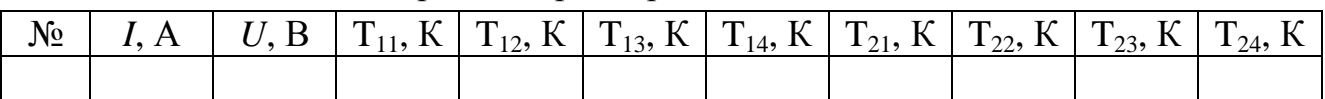

## Измерение параметров теплового потока

- 6. Обработка экспериментальных данных:
	- 6.1. Вычислить средние температуры внутренней  $T_{1c}$  и наружной  $T_{2c}$  поверхностей трубы:

$$
T_{1cp} = \frac{T_{11} + T_{12} + T_{13} + T_{14}}{4},\tag{7.6}
$$

$$
T_{2cp} = \frac{T_{21} + T_{22} + T_{23} + T_{24}}{4}.
$$
 (7.7)

- 6.2. Определить количество теплоты, проходящей через стенку трубы за единицу времени.
- 6.3. Вычислить коэффициент теплопроводности λ, используя уравнение (7.5).
- 6.4. Построить график зависимости коэффициента теплопроводности λ от средней температуры  $T_{1c}$ .
- 6.5. Полученные из опыта значения коэффициента теплопроводности λ сравнить со значениями из таблиц.

## **Содержание отчета**

- 1. Цель работы.
- 2. Принципиальная схема экспериментальной установки.
- 3. Расчетные формулы.
- 4. Таблица результатов эксперимента и расчетов.
- 5. Графики и выводы по работе.

## **Контрольные вопросы**

- 1. Что такое коэффициент теплопроводности?
- 2. Как зависит коэффициент теплопроводности от температуры?
- 3. В чем состоит методика определения коэффициента теплопроводности методом трубы?

### **Лабораторная работа № 8**

## **Исследование эффективности способов регулирования охлаждения двигателя внутреннего сгорания**

#### **Цель работы**

- 1. Определение параметров жидкостной системы охлаждения.
- 2. Исследование зависимости количества рассеиваемого радиатором тепла от мощности двигателя.

#### **Основные понятия**

Мощность, экономичность, износостойкость и надежность ДВС в значительной мере зависят от температур их деталей. Изменение внешних условий и режимов работы двигателя приводит к изменению температур внешних деталей. Под оптимальным температурным уровнем двигателя внутреннего сгорания будем понимать такой уровень температур его деталей, при котором достигаются наименьший расход, наибольшая мощность, заданные надежность и долговечность двигателя.

Для поддержания оптимального температурного уровня предназначена система охлаждения двигателя. Различают двигатели с воздушной системой охлаждения, когда тепло от деталей двигателя отводится воздухом, и двигатели с жидкостной системой охлаждения, когда тепло от деталей отводится в жидкость, которая затем передает его воздуху, проходящему через радиатор. В тепловых процессах осуществляется передача тепла – теплопередача от одного теплоносителя к другому, причем эти теплоносители в большинстве случаев разделены перегородкой (стенкой аппарата, стенкой трубы и т. п.). Коэффициент теплоотдачи α определяет количество тепла в единицу времени, которое передается от одного теплоносителя к другому через единицу площади при разности температур между теплоносителями в 1 K. Соотношение для расчета коэффициента теплоотдачи можно вывести, рассмотрев процесс передачи тепла от одного теплоносителя к другому через разделяющую их стенку площадью *F*.

В дальнейшем будем рассматривать только жидкостную систему охлаждения. К основным элементам системы жидкостного охлаждения относятся:

- 1. Водяная рубашка, в которой циркулирует жидкость, отводящая тепло от деталей двигателя внутреннего сгорания.
- 2. Радиатор, в котором осуществляется передача избыточного тепла от жидкости к воздуху.
- 3. Водяной насос, осуществляющий принудительную циркуляцию жидкости в системе охлаждения.
- 4. Термостат, регулирующий интенсивность циркуляции жидкости в системе охлаждения.
- 5. Вентилятор, просасывающий воздух через радиатор.

Рассмотрим способы регулирования теплового состояния двигателя. В случае стационарного режима работы двигателя все тепло, отдаваемое жидкости, передается воздуху, проходящему через радиатор (потери тепла от внешних поверхностей двигателя не учитываются). Поэтому для стационарного режима работы можно записать:

$$
Q_{\partial \mathcal{B}} = Q_p, \tag{8.1}
$$

где *Qдв* и *Qр* – тепло, передаваемое от деталей двигателя к охлаждающей жидкости, и тепло отдаваемое охлаждающей жидкостью в радиаторе соответственно.

Количество тепла, отдаваемое охлаждающей жидкостью в радиаторе, можно определить из выражения:

$$
Q_p = \alpha \cdot F \cdot \Delta T = \alpha \cdot F \cdot (T_{\mathcal{H}2} - T_{\mathcal{GX}}),\tag{8.2}
$$

где α – коэффициент теплоотдачи на поверхности радиатора, Bт/(м<sup>2</sup>·K); F – площадь поверхности теплоотдачи радиатора, м<sup>2</sup>; ∆*Т* – температурный напор в радиаторе, K; *Tж*2 – температура жидкости перед радиатором, K; *Tвх* – температура воздуха перед радиатором, K.

Из выражения (8.2) видно, что количество тепла, отдаваемое радиатором набегающему потоку воздуха, в общем случае можно изменять за счет величин α, *F* или ∆*T*. Осуществлять регулирование за счет изменения ∆*T* не представляется возможным, т.к. целью регулирования является поддержание *Tж*<sup>2</sup> на некотором оптимальном уровне, а *Tвх* неизменно. Осуществлять регулирование за счет изменения *F* сложно в конструктивном отношении, поэтому чаще всего регулирование осуществляется за счет изменения коэффициента теплоотдачи α.

При прочих равных условиях коэффициент теплоотдачи α определяется интенсивностью циркуляции жидкости в системе охлаждения *G<sup>ж</sup>* и количеством воздуха, проходящего через радиатор *Gв*. Для решения вопроса об эффективности указанных способов регулирования следует провести экспериментальное исследование на физической модели системы охлаждения двигателя.

## **Порядок выполнения работы**

Схема экспериментальной установки, реализующей физическую модель системы охлаждения двигателя, приведена на рис.8.1. Установка включает в себя нагреватель 1, установленный в теплоизолированном бачке 2, водяной насос 3, вентилятор 4, краник 5. Водяной насос и вентилятор приводятся в действие от электродвигателей 6 и 7. Интенсивность циркуляции жидкости в системе изменяется с помощью краника 5, а количество воздуха, проходящего через радиатор, изменяется с помощью трансформатора 8 регулированием напряжения питания электродвигателя, который приводит в действие вентилятор. Для измерения температур и температурных перепадов установлена термопара 9, измеряющая температуру жидкости на выходе из бачка, и три дифференциальных термобатареи 10, 11, 12. Термобатарея 10 измеряет перепад температур жидкости на входе-выходе из бачка. Термобатарея 11 измеряет перепад температур на входе-выходе жидкости из радиатора, а термобатарея 12 измеряет перепад температур на входе-выходе воздуха из радиатора. Подключение датчиков температуры к измерительному прибору 13 осуществляется переключателем 14.

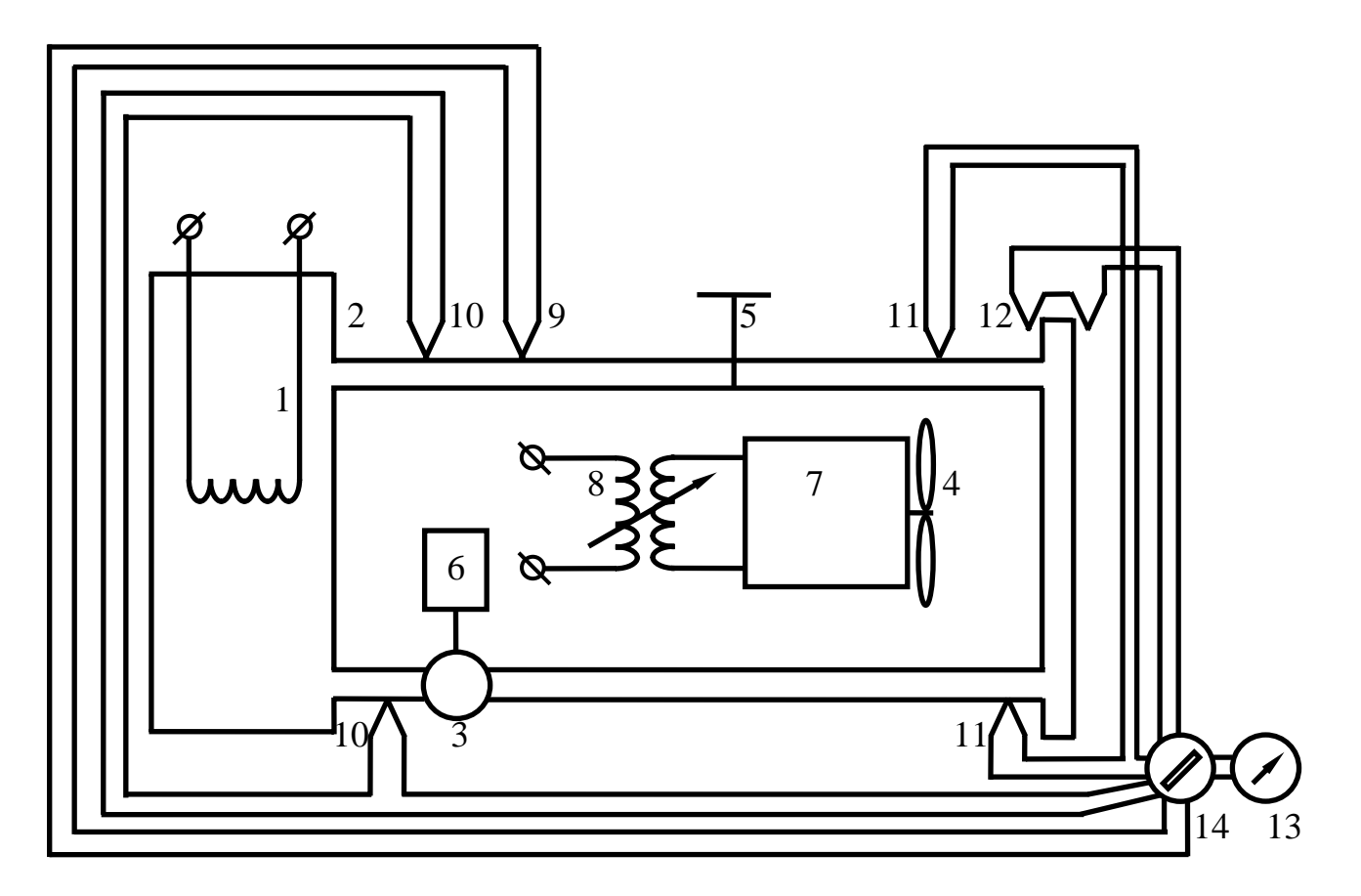

Рис.8.1. Схема экспериментальной установки для физического моделирования системы охлаждения

Эксперимент проводится в два этапа: на первом этапе исследуется эффективность регулирования охлаждения путем изменения интенсивности циркуляции жидкости в системе, а на втором – эффективность регулирования охлаждения путем изменения расхода воздуха, проходящего через радиатор.

Первый этап:

- 1. Прогреть установку.
- 2. Открыть полностью краник 5, с помощью трансформатора установить напряжение питания электродвигателя вентилятора в 200 В.
- 3. После прекращения изменения показаний термопар провести первое измерение. Для этого с помощью переключателя 14 и измерительного прибора 13 снять показания термопары 9 и дифференциальных термопар 10, 11, 12. Результаты измерений занести в табл.8.1.
- 4. Прикрыть краник 5 на указанное преподавателем число оборотов.
- 5. Последовательно выполняя предыдущие два пункта, провести еще 5…6 опытов.
- 6. Выключить установку, убрать рабочее место и приступить к обработке результатов измерений.

Второй этап:

- 1. Выполнить первые два пункта первого этапа.
- 2. После прекращения изменения показаний термопар провести первое измерение. Для этого с помощью переключателя 14 и измерительного прибора 13 снять показания термопары 9 и дифференциальных термопар 10, 11, 12. Результаты измерений занести в табл.8.1.
- 3. Уменьшить частоту вращения вентилятора с помощью трансформатора 8 путем снижения напряжения питания до указанного преподавателем.
- 4. Последовательно выполняя предыдущие два пункта, провести еще 5…6 опытов.
- 5. Выключить установку, убрать рабочее место и приступить к обработке результатов измерений.

Обработка экспериментальных данных осуществляется согласно расчетным формулам  $(8.3 - 8.6)$ :

$$
\Delta T_{\mathcal{H}\mathcal{O}} = \frac{U}{2 \cdot 0.065}; \text{ K} \tag{8.3}
$$

$$
\Delta T_{\mathcal{H}p} = \frac{U}{12 \cdot 0.056}; \text{ K} \tag{8.4}
$$

$$
\Delta T_{\rm 6p} = \frac{U}{5 \cdot 0.065}; \,\mathrm{K} \tag{8.5}
$$

$$
T_{\mathcal{H}\mathcal{O}} = T_{\mathcal{O}KP} + \frac{U}{0.065}; \text{ K} \tag{8.6}
$$

где U – показания милливольтметра, мВ;  $\Delta T_{\alpha}$  – температурный перепад жидкости на входе-выходе бачка, K;  $\Delta T_{\mathcal{H}p}$  – температурный перепад жидкости на входе-выходе радиатора, K; ΔT<sub>βp</sub> – температурный перепад воздуха на входевыходе радиатора, K; *Тжб* – температура жидкости на выходе из бачка, K; *Токр* – температура окружающей среды, K.

Используя выражения (8.7 – 8.9), можно рассчитать массовый расход жидкости и воздуха на каждом режиме:

$$
G_{\mathcal{H}} = \frac{Q_{\mathcal{H}}}{\Delta T_{\mathcal{H}Q} \cdot C_{\mathcal{H}}};
$$
\n(8.7)

$$
Q_6 = Q_{\mathcal{H}}; \tag{8.8}
$$

$$
G_{\beta} = \frac{Q_{\beta}}{\Delta T_{\beta p} \cdot C_{\beta}}; \tag{8.9}
$$

где *Сж* = 4170 Дж/(кг·K) – массовая теплоемкость жидкости;

 $C_{\mathcal{B}} = 1005 \text{ Jx/(kr·K)} - \text{массовая теплоемкость воздуха;}$ 

*Qж* = 1000 Вт – количество тепла, подводимого к жидкости нагревателем;

*Qв* – количество тепла, отдаваемое жидкостью в радиаторе.

Используя выражения (8.10, 8.11), можно рассчитать относительные расходы жидкости  $\delta G_{\alpha c}$  и воздуха  $\delta G_{\beta}$ :

$$
\delta G_{\mathcal{H}} = \frac{G_{\mathcal{H}}}{G_{\mathcal{H}C\mathcal{M}a\mathcal{X}}} \cdot 100\,\% \tag{8.10}
$$

$$
\delta G_{\mathcal{G}} = \frac{G_{\mathcal{G}}}{G_{\mathcal{G}MAX}} \cdot 100\,\% \tag{8.11}
$$

Результаты измерений и расчетов заносятся в табл.8.1.

Таблица 8.1

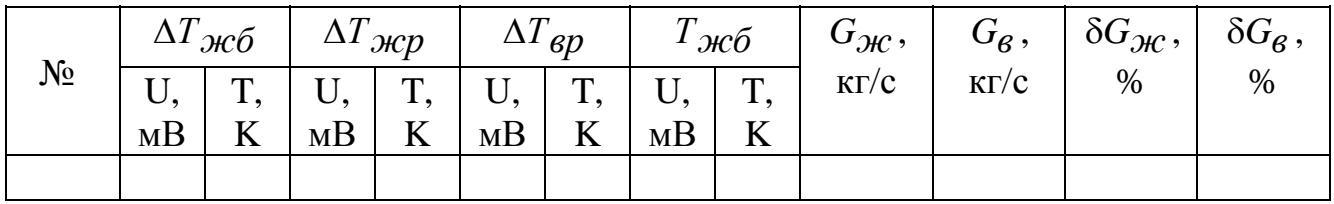

## Результаты обработки измерений

## **Содержание отчета**

- 1. Цель работы.
- 2. Принципиальная схема экспериментальной установки.
- 3. Расчетные формулы.
- 4. Таблица результатов эксперимента и расчетов.
- 5. Графики и выводы по работе.

## **Контрольные вопросы**

- 1. Какие способы регулирования теплового состояния двигателя Вы знаете, их преимущества и недостатки?
- 2. Чем вызвана необходимость регулирования теплового состояния двигателя внутреннего сгорания?
- 3. Разъясните методику проведения эксперимента.

## **Приложение А**

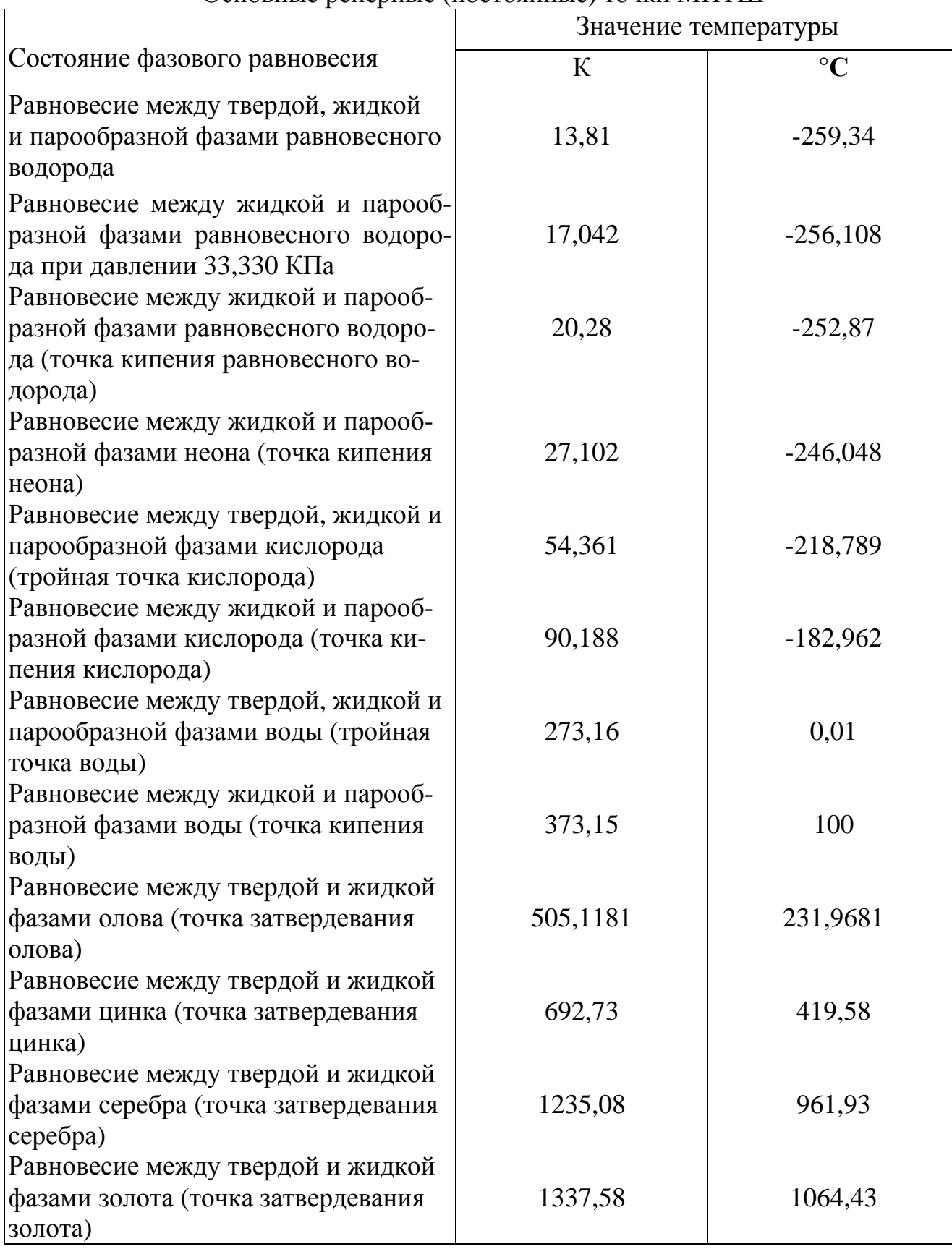

## Основные реперные (постоянные) точки МПТШ

## **Приложение Б**

| T, K | $\rho$ ,<br>$\kappa\Gamma/M^3$ | при давлении $P = 760$ мм.рт.ст. ( $P = 101323$ 11a)<br>$\lambda$ 10 <sup>2</sup> ,<br>$B_T/(M \cdot K)$ | $a \cdot 10^6$ ,<br>$M^2/c$ | $v:10^6$ ,<br>$M/C^2$ | Pr    |
|------|--------------------------------|----------------------------------------------------------------------------------------------------|-----------------------------|-----------------------|-------|
| 273  | 1,293                          | 2,44                                                                                                    | 18,8                        | 13,28                 | 0,707 |
| 283  | 1,247                          | 2,51                                                                                                    | 20,0                        | 14,16                 | 0,705 |
| 293  | 1,205                          | 2,59                                                                                                    | 21,4                        | 15,06                 | 0,703 |
| 303  | 1,165                          | 2,67                                                                                                    | 22,9                        | 16,00                 | 0,701 |
| 313  | 1,128                          | 2,76                                                                                                    | 24,3                        | 16,96                 | 0,699 |
| 323  | 1,093                          | 2,83                                                                                                    | 25,7                        | 17,95                 | 0,698 |
| 333  | 1,060                          | 2,90                                                                                                    | 27,2                        | 18,97                 | 0,696 |
| 343  | 1,029                          | 2,96                                                                                                    | 28,6                        | 20,02                 | 0,694 |
| 353  | 1,000                          | 3,05                                                                                                    | 30,2                        | 21,09                 | 0,692 |
| 363  | 0,972                          | 3,13                                                                                                    | 31,9                        | 22,10                 | 0,690 |
| 373  | 0,946                          | 3,21                                                                                                    | 33,6                        | 23,13                 | 0,688 |
| 393  | 0,898                          | 3,34                                                                                                    | 36,8                        | 25,45                 | 0,686 |
| 413  | 0,854                          | 3,49                                                                                                    | 40,3                        | 27,80                 | 0,684 |
| 433  | 0,815                          | 3,64                                                                                                    | 43,9                        | 30,09                 | 0,682 |
| 443  | 0,779                          | 3,78                                                                                                    | 47,5                        | 32,49                 | 0,681 |
| 453  | 0,746                          | 3,93                                                                                                    | 51,4                        | 34,85                 | 0,680 |

Физические свойства сухого воздуха при давлении  $P = 760$  мм.рт.ст. ( $P = 101325$  Па)

## **Приложение В**

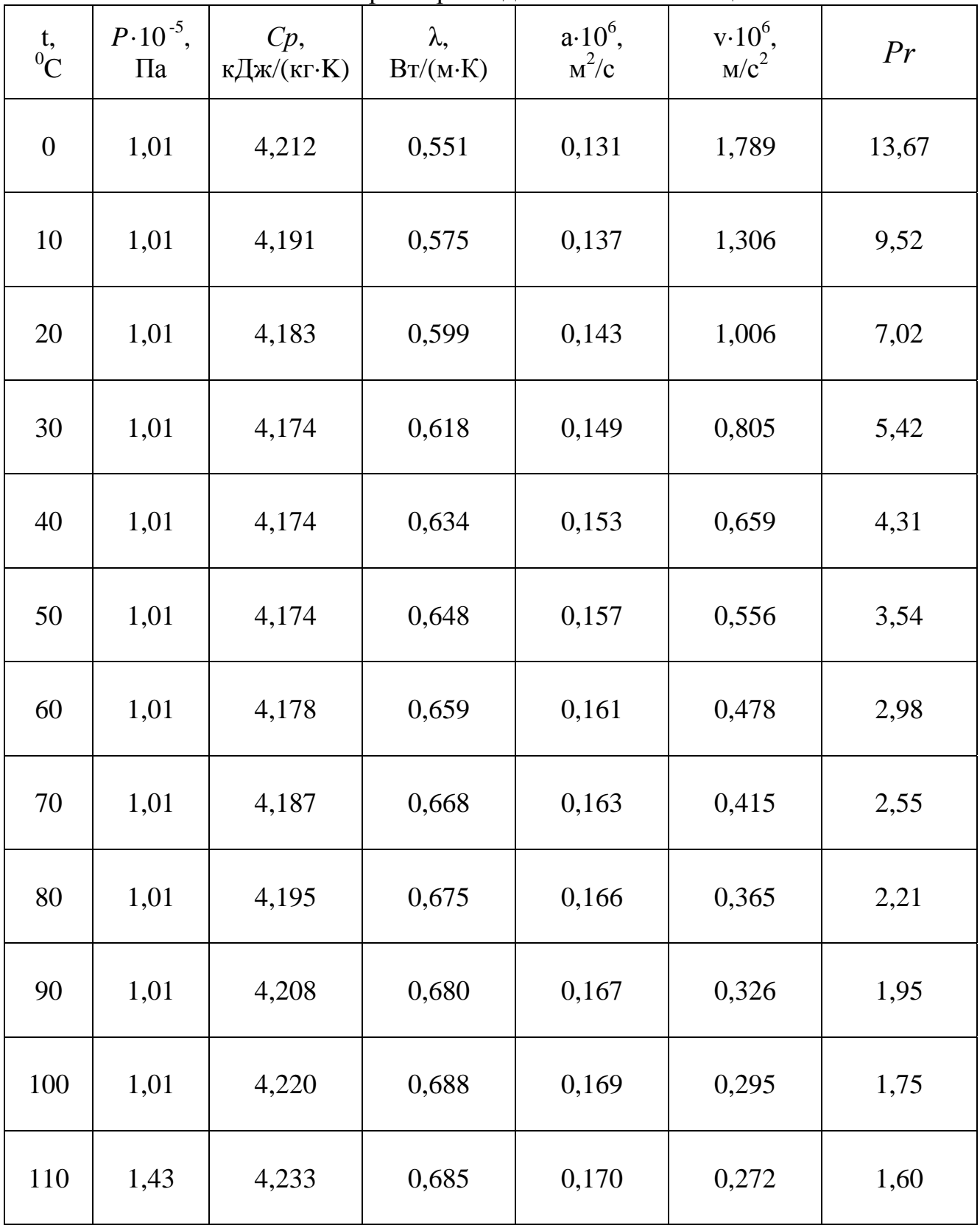

Физические параметры воды на линии насыщения

## Приложение Г

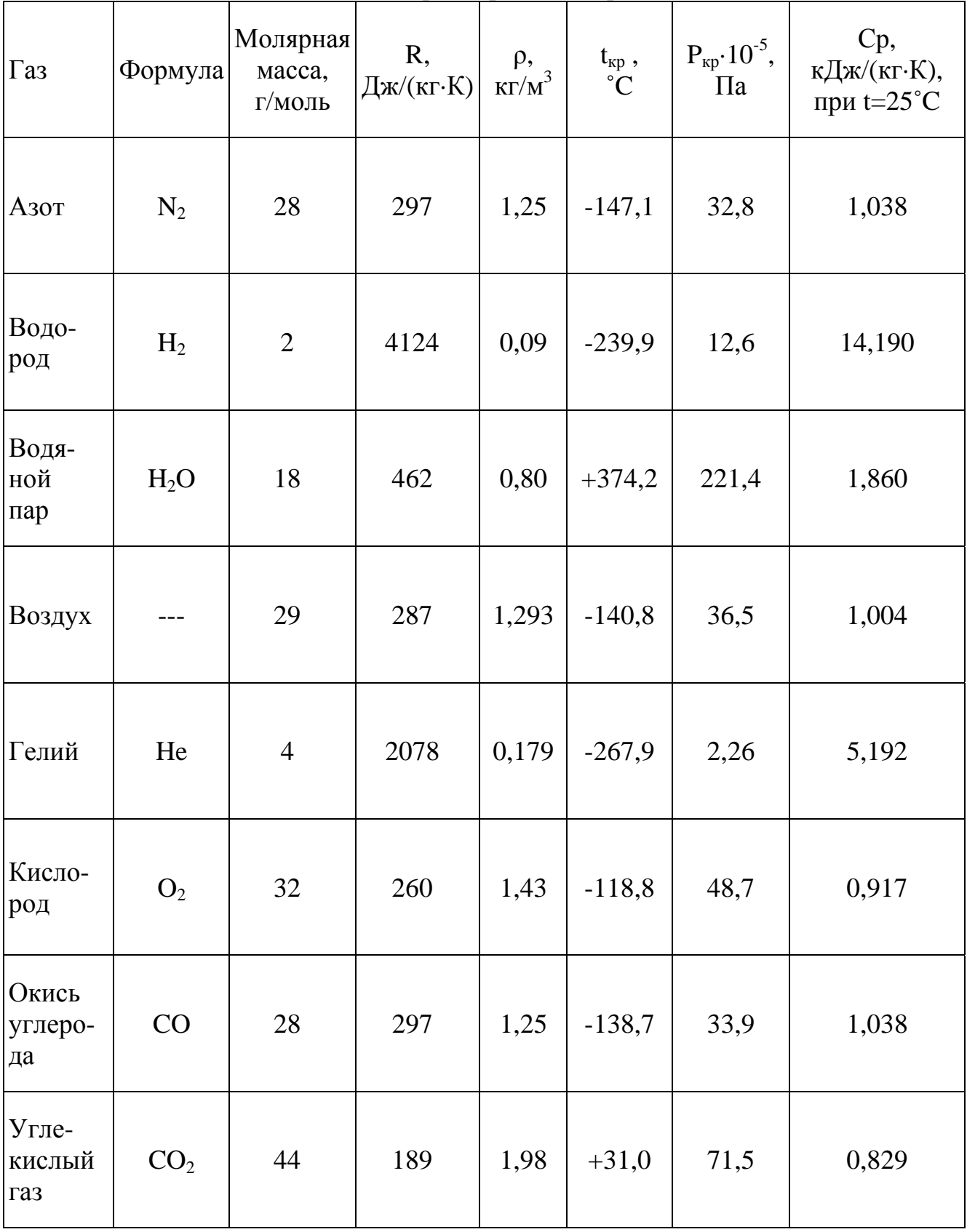

Физические параметры некоторых газов

## **Приложение Д**

| при постоянном давлении $C_P$ (по спектроскопическим данным), кДж/(кг $\cdot$ K) |                |       |                |       |                 |        |        |  |
|----------------------------------------------------------------------------------|----------------|-------|----------------|-------|-----------------|--------|--------|--|
| $t, \degree C$                                                                   | O <sub>2</sub> | $N_2$ | H <sub>2</sub> | CO    | CO <sub>2</sub> | $H_2O$ | Воздух |  |
| $\overline{0}$                                                                   | 0,915          | 1,039 | 14,195         | 1,040 | 0,815           | 1,859  | 1,004  |  |
| 100                                                                              | 0,923          | 1,040 | 14,353         | 1,042 | 0,866           | 1,873  | 1,006  |  |
| 200                                                                              | 0,935          | 1,044 | 14,421         | 1,046 | 0,910           | 1,894  | 1,012  |  |
| 300                                                                              | 0,950          | 1,049 | 14,446         | 1,054 | 0,949           | 1,919  | 1,019  |  |
| 400                                                                              | 0,965          | 1,057 | 14,477         | 1,063 | 0,983           | 1,948  | 1,028  |  |
| 500                                                                              | 0,979          | 1,066 | 14,509         | 1,075 | 1,013           | 1,978  | 1,039  |  |
| 600                                                                              | 0,993          | 1,076 | 14,542         | 1,086 | 1,040           | 2,009  | 1,050  |  |
| 700                                                                              | 1,005          | 1,087 | 14,587         | 1,098 | 1,064           | 2,042  | 1,060  |  |
| 800                                                                              | 1,016          | 1,097 | 14,641         | 1,109 | 1,085           | 2,075  | 1,071  |  |
| 900                                                                              | 1,026          | 1,108 | 14,706         | 1,120 | 1,104           | 2,110  | 1,082  |  |
| 1000                                                                             | 1,035          | 1,118 | 14,776         | 1,130 | 1,122           | 2,144  | 1,091  |  |
| 1100                                                                             | 1,043          | 1,127 | 14,853         | 1,140 | 1,138           | 2,177  | 1,100  |  |
| 1200                                                                             | 1,051          | 1,136 | 14,934         | 1,149 | 1,153           | 2,211  | 1,108  |  |
| 1300                                                                             | 1,058          | 1,145 | 15,023         | 1,158 | 1,166           | 2,243  | 1,117  |  |
| 1400                                                                             | 1,065          | 1,153 | 15,113         | 1,166 | 1,178           | 2,274  | 1,124  |  |
| 1500                                                                             | 1,071          | 1,160 | 15,202         | 1,173 | 1,190           | 2,305  | 1,131  |  |
| 1600                                                                             | 1,077          | 1,163 | 15,294         | 1,180 | 1,200           | 2,335  | 1,138  |  |
| 1700                                                                             | 1,083          | 1,174 | 15,383         | 1,186 | 1,209           | 2,363  | 1,144  |  |
| 1800                                                                             | 1,089          | 1,180 | 15,472         | 1,192 | 1,218           | 2,391  | 1,150  |  |
| 1900                                                                             | 1,094          | 1,186 | 15,561         | 1,198 | 1,226           | 2,417  | 1,156  |  |
| 2000                                                                             | 1,099          | 1,191 | 15,649         | 1,203 | 1,233           | 2,442  | 1,161  |  |
| 2100                                                                             | 1,104          | 1,197 | 15,736         | 1,208 | 1,240           | 2,466  | 1,166  |  |
| 2200                                                                             | 1,109          | 1,201 | 15,819         | 1,213 | 1,247           | 2,490  | 1,171  |  |
| 2300                                                                             | 1,114          | 1,206 | 15,902         | 1,218 | 1,253           | 2,512  | 1,176  |  |
| 2400                                                                             | 1,118          | 1,210 | 15,983         | 1,222 | 1,259           | 2,533  | 1,180  |  |
| 2500                                                                             | 1,123          | 1,214 | 16,064         | 1,226 | 1,264           | 2,554  | 1,185  |  |
| 2600                                                                             | 1,127          | 1,216 | 16,141         | 1,231 | 1,271           | 2,574  | 1,189  |  |
| 2700                                                                             | 1,131          | 1,222 | 16,215         | 1,235 | 1,275           | 2,594  | 1,193  |  |
| 2800                                                                             | 1,135          | 1,226 | 16,291         | 1,238 | 1,284           | 2,612  | 1,197  |  |
| 2900                                                                             | 1,139          | 1,231 | 16,360         | 1,242 | 1,288           | 2,630  | 1,201  |  |
| 3000                                                                             | 1,143          | 1,235 | 16,441         | 1,245 | 1,292           |        | 1,206  |  |

Средняя массовая теплоемкость некоторых газов

## **Приложение Е**

| при постоянном объеме $C_V$ (по спектроскопическим данным), к $\rm\,/\!\!\rm X$ ж/(кг $\cdot$ K) |                |       |                |       |                 |        |        |  |
|--------------------------------------------------------------------------------------------------|----------------|-------|----------------|-------|-----------------|--------|--------|--|
| t, °C                                                                                            | O <sub>2</sub> | $N_2$ | H <sub>2</sub> | CO    | CO <sub>2</sub> | $H_2O$ | Воздух |  |
| $\overline{0}$                                                                                   | 0,655          | 0,742 | 10,071         | 0,743 | 0,626           | 1,398  | 0,716  |  |
| 100                                                                                              | 0,663          | 0,743 | 10,228         | 0,745 | 0,677           | 1,411  | 0,719  |  |
| 200                                                                                              | 0,675          | 0,746 | 10,297         | 0,749 | 0,721           | 1,432  | 0,724  |  |
| 300                                                                                              | 0,690          | 0,752 | 10,322         | 0,757 | 0,760           | 1,457  | 0,732  |  |
| 400                                                                                              | 0,705          | 0,760 | 10,353         | 0,767 | 0,794           | 1,486  | 0,742  |  |
| 500                                                                                              | 0,719          | 0,769 | 10,384         | 0,778 | 0,824           | 1,516  | 0,752  |  |
| 600                                                                                              | 0,733          | 0,779 | 10,417         | 0,789 | 0,851           | 1,547  | 0,762  |  |
| 700                                                                                              | 0,745          | 0,790 | 10,463         | 0,801 | 0,875           | 1,580  | 0,773  |  |
| 800                                                                                              | 0,756          | 0,800 | 10,517         | 0,812 | 0,896           | 1,614  | 0,784  |  |
| 900                                                                                              | 0,766          | 0,811 | 10,581         | 0,823 | 0,916           | 1,648  | 0,794  |  |
| 1000                                                                                             | 0,775          | 0,821 | 10,652         | 0,834 | 0,933           | 1,682  | 0,804  |  |
| 1100                                                                                             | 0,783          | 0,830 | 10,727         | 0,843 | 0,950           | 1,716  | 0,813  |  |
| 1200                                                                                             | 0,791          | 0,840 | 10,809         | 0,857 | 0,964           | 1,749  | 0,822  |  |
| 1300                                                                                             | 0,798          | 0,848 | 10,899         | 0,861 | 0,977           | 1,782  | 0,829  |  |
| 1400                                                                                             | 0,805          | 0,856 | 10,988         | 0,869 | 0,989           | 1,813  | 0,837  |  |
| 1500                                                                                             | 0,811          | 0,863 | 11,077         | 0,876 | 1,001           | 1,843  | 0,844  |  |
| 1600                                                                                             | 0,817          | 0,870 | 11,169         | 0,883 | 1,011           | 1,873  | 0,851  |  |
| 1700                                                                                             | 0,823          | 0,877 | 11,258         | 0,889 | 1,020           | 1,902  | 0,857  |  |
| 1800                                                                                             | 0,829          | 0,883 | 11,347         | 0,896 | 1,029           | 1,929  | 0,863  |  |
| 1900                                                                                             | 0,834          | 0,889 | 11,437         | 0,901 | 1,037           | 1,955  | 0,869  |  |
| 2000                                                                                             | 0,839          | 0,894 | 11,524         | 0,906 | 1,045           | 1,980  | 0,874  |  |
| 2100                                                                                             | 0,844          | 0,900 | 11,611         | 0,912 | 1,052           | 2,005  | 0,879  |  |
| 2200                                                                                             | 0,849          | 0,905 | 11,694         | 0,916 | 1,058           | 2,028  | 0,884  |  |
| 2300                                                                                             | 0,854          | 0,909 | 11,798         | 0,921 | 1,064           | 2,050  | 0,889  |  |
| 2400                                                                                             | 0,858          | 0,914 | 11,858         | 0,925 | 1,070           | 2,072  | 0,893  |  |
| 2500                                                                                             | 0,863          | 0,918 | 11,937         | 0,929 | 1,075           | 2,093  | 0,897  |  |
| 2600                                                                                             | 0,868          | 0,920 | 12,016         | 0,931 | 1,080           | 2,113  | 0,900  |  |
| 2700                                                                                             | 0,872          | 0,923 | 12,091         | 0,934 | 1,084           | 2,132  | 0,903  |  |
| 2800                                                                                             | 0,875          | 0,926 | 12,129         | 0,936 | 1,089           | 2,151  | 0,906  |  |
| 2900                                                                                             | 0,878          | 0,929 | 12,181         | 0,939 | 1,093           | 2,168  | 0,908  |  |
| 3000                                                                                             | 0,881          | 0,931 | 12,236         | 0,941 | 1,097           |        | 0,911  |  |

Средняя массовая теплоемкость некоторых газов

#### **Литература**

- 1. Абрамович Б.Г., Картавцев В.Ф. Цветовые индикаторы температуры. М.: Энергия, 1980. – 216 с.
- 2. Железко Б.Е., Адамов В.М., Есьман Р.И. Термодинамика, теплопередача и двигатели внутреннего сгорания. – Мн.: Вышэйшая школа, 1984. – 200 с.
- 3. Исаченко В.П., Осипова В.А., Сукомел А.С. Теплопередача. М.: Энергоиздат, 1981. – 417 с.
- 4. Кирилин В.А., Сычев В.В., Шейндлин А.Е. Техническая термодинамика. М.: Наука, 1979. – 255 с.
- 5. Коздоба Л.А. Электрическое моделирование явлений тепло- и массопереноса. – М.: Энергия, 1972. – 296 с.
- 6. Мацевитый Ю.M., Маляренко В.А. Моделирование теплового состояния элементов турбомашин. – Киев.: Навукова думка, 1979. – 296 с.
- 7. Михеев М.А., Михеева И.М. Основы теплопередачи. М.: Энергия, 1973. 320 с.
- 8. Преображенский В.П. Теплотехнические измерения и приборы. М.: Энергия, 1978. – 703 с.
- 9. Чистяков С. Ф., Радун Д. В. Теплотехнические измерения и приборы. М.: Высшая школа, 1972. – 392 с.